This chapter describes how your application or device driver can use the Slot Manager to identify expansion cards and communicate with the firmware on a card.

You need to use the Slot Manager only if you are writing an application or a device driver that must address an expansion card directly. For example, you need to use the Slot Manager if you are writing a driver for a video card, but not if you only want to display information on a monitor for which a device driver already exists.

The **Slot Manager** provides functions to help you search through the data structures that expansion cards use to organize the information in their firmware. The meaning of the information in the data structures varies from card to card; you need to know the specifics of a card in order to interpret its data structures. To interpret these data structures, you need to know the information in *Designing Cards and Drivers for the Macintosh Family,* third edition, as well as information specific to the expansion card you're using.

This chapter begins with a brief introduction to Apple's implementation of the **NuBus expansion interface** . The NuBus interface provides a 32-bit-wide synchronous, multislot expansion bus for adding expansion cards to Macintosh computers. This introduction explains the firmware data structures of NuBus expansion cards, but does not provide much detail about the information these data structures contain. If you are designing an expansion card, you must read *Designing Cards and Drivers for the Macintosh Family,* third edition. If you are writing a driver for a device on a card, you should also read the chapter "Device Manager" in this book.

After introducing the NuBus architecture and expansion card design, this chapter discusses how you can

- enable and disable NuBus cards
- delete, restore, enable, disable, and find information in an expansion card's firmware
- install and remove slot interrupt handlers

# Introduction to Slots and Cards 2

The Macintosh Operating System provides a standardized interface to expansion cards through the Slot Manager. The Slot Manager supports two types of expansion cards: NuBus and processor-direct slot (PDS). Most Macintosh computers include one or both of these expansion systems. Although the discussion and examples in this chapter use NuBus, the information also applies to PDS expansion cards.

**Processor-direct slot** expansion cards connect directly to the processor bus, giving them direct access to the microprocessor and therefore a speed advantage over NuBus cards. However, because the PDS expansion interface is an extension of the processor bus, the configuration of the slot depends on which microprocessor is used by the computer. Refer to *Designing Cards and Drivers for the Macintosh Family*, third edition, for information specific to PDS expansion cards.

Macintosh computers that include the NuBus expansion interface contain one or more identical NuBus slots. Each slot is identified by slot a number in the range \$1 through \$E. (Slot \$0 corresponds to the main logic board, and slot \$F is reserved for NuBus address translation.)

## **Note**

For convenience, this chapter refers to a NuBus configuration with six slots numbered \$9 through \$E. Keep in mind that Macintosh computers may have more or fewer slots. Refer to the appropriate Macintosh Developer Note or *Guide to the Macintosh Family Hardware*, second edition, for information about specific models. ◆

In Macintosh computers, the processor bus (which connects the microprocessor to RAM, ROM, and the FPU) and the NuBus (which connects the NuBus slots) are connected by a **bus interface** , as shown in Figure 2-1.

## **Figure 2-1** Simplified processor-bus and NuBus architecture

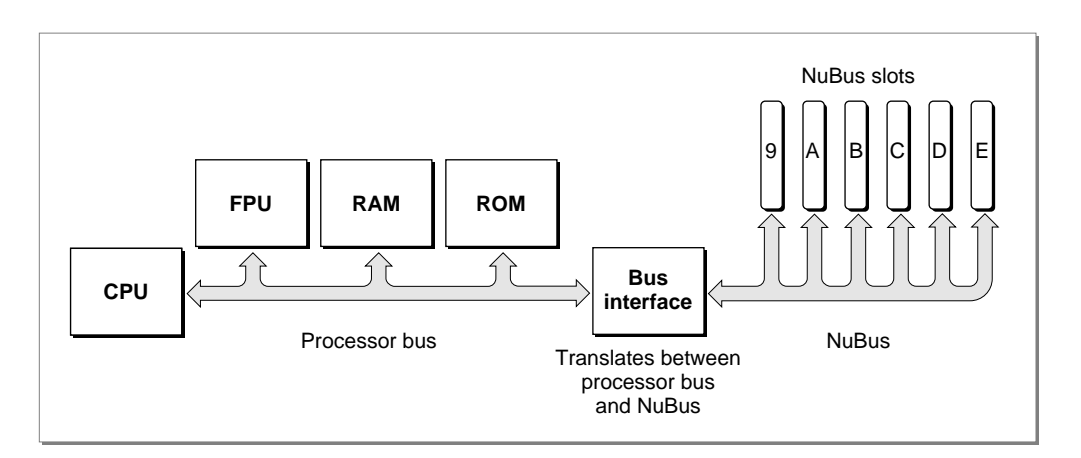

Both the processor bus and the NuBus are 4 bytes (32 bits) wide. The bus interface transfers data between the buses in byte lanes. A **byte lane** is any of the 4 bytes that make up the 32-bit bus. Because the processor bus and the NuBus interpret the significance of bytes within words differently, the bus interface must perform byte-lane swapping between the two buses.

The bus interface also performs some address translation between the two buses. It maps certain address ranges on each bus to different address ranges on the other bus. *Designing Cards and Drivers for the Macintosh Family*, third edition, discusses byte lanes and address translation in more detail.

The next section[,"Slot Address Allocations,"](#page-2-0) discusses the address ranges assigned by the Macintosh architecture to each NuBus slot.

The section ["Firmware"](#page-4-0) on [page 2-7](#page-4-0) introduces the data structures that cards use to organize information in their firmware.

## <span id="page-2-0"></span>**Slot Address Allocations**

The Macintosh architecture assigns certain address ranges to each slot. The microprocessor communicates with an expansion card in a particular slot by reading or writing to memory in the slot's address range. Expansion cards can also communicate with each other in this manner.

The NuBus architecture supports 32-bit addressing, providing 4 gigabytes of address space. All Macintosh computers that use Motorola 68030, 68040, or PowerPC processors support 32-bit addressing under System 7. Macintosh computers that use Motorola 68000 or 68020 processors, and those running System 6, use 24-bit addressing. This section describes address space allocation in both the 32-bit and 24-bit modes.

In 32-bit mode, the Macintosh architecture assigns two address ranges to each NuBus slot: a 256-megabyte super slot space and a 16-megabyte standard slot space.

The 4 gigabytes of 32-bit address space contain 16 regions of 256 megabytes apiece. Each region constitutes the **super slot space** for one possible slot ID. Each super slot space spans an address range of \$s000 0000 through \$sFFF FFFF, where *s* is a hexadecimal digit \$1 through \$E, corresponding to the slot ID. For example, the address range \$9000 0000 through \$9FFF FFFF constitutes the super slot space for slot \$9.

The **standard slot spaces** are 16 megabytes apiece and have address ranges of the form \$Fs00 0000 through \$FsFF FFFF, where *s* is the slot ID. The standard slot space for slot \$9, for example, is \$F900 0000 through \$F9FF FFFF. [Figure 2-2](#page-3-0) shows the super slot and standard slot subdivisions of the 32-bit address space.

In 24-bit mode, software can address only a fraction of each card's allocated address range. In this mode, the Operating System assigns each slot a 1-megabyte **minor slot space**. The bus interface translates 24-bit addresses on the processor bus with the form \$sx xxxx (where *s* is a slot ID and *x* is any hexadecimal digit) into 32-bit NuBus addresses of the form \$Fs0x xxxx, which is the first megabyte of the slot's standard slot space.

For example, 24-bit addresses in the range \$90 0000 through \$9F FFFF constitute the minor slot space corresponding to slot \$9. The hardware translates these addresses into the NuBus address range \$F900 0000 through \$F90F FFFF.

## **Figure 2-2** The NuBus 32-bit address space

<span id="page-3-0"></span>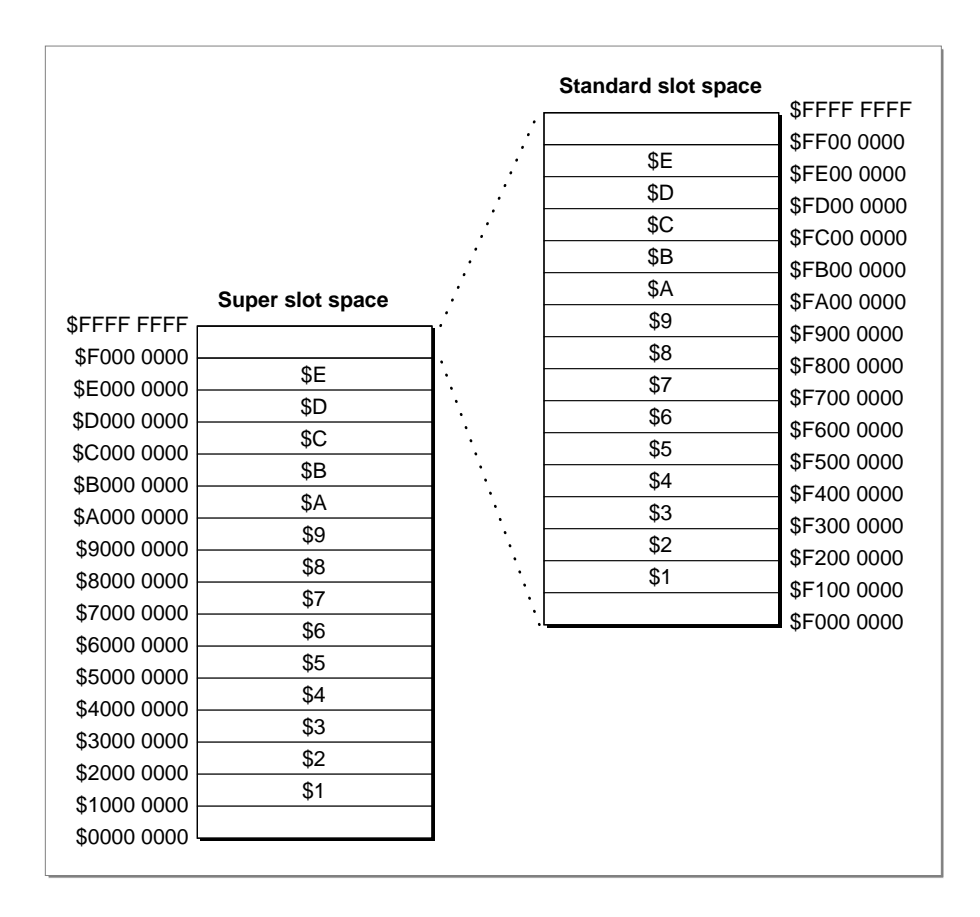

Table 2-1 shows the address allocations for each slot ID.

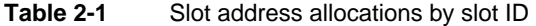

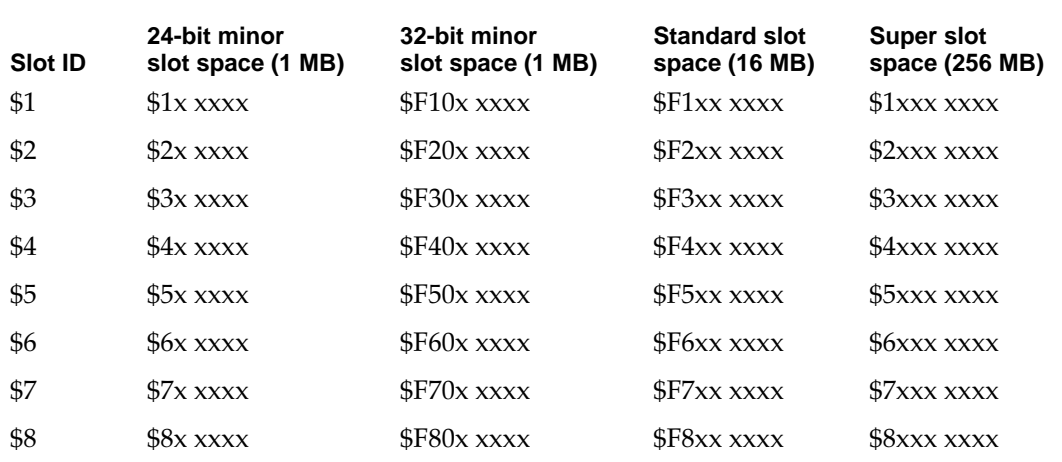

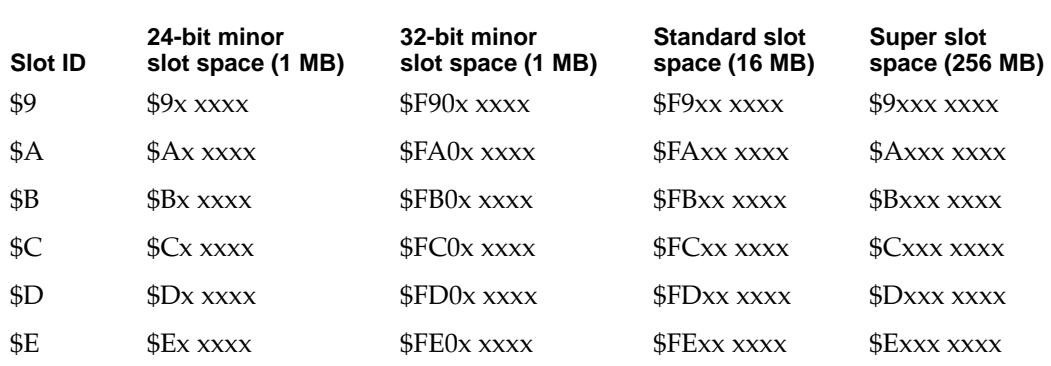

#### <span id="page-4-0"></span>**Table 2-1** Slot address allocations by slot ID (continued)

## **Firmware**

The firmware of a NuBus expansion card contains information that identifies the card and its functions. Your application uses the Slot Manager to communicate with this firmware. This firmware, called the **declaration ROM**, may also include other information, such as initialization code or code for drivers that communicate with devices on the card. The sole purpose of many Slot Manager routines is to provide access to the information in the declaration ROM.

This section discusses the data structures used to store information in the declaration ROM. You'll need to understand these structures in order to use the Slot Manager routines. To create firmware for an expansion card, you'll need to read *Designing Cards and Drivers for the Macintosh Family*, third edition.

The declaration ROM includes these elements:

- The *sResources* . An sResource is a data structure in the firmware of an expansion card's declaration ROM that defines a function or capability of the card. An sResource typically contains information about a single function or capability, although some sResources may contain other data—for example, device drivers, icons, fonts, code, or vendor-specific information.
- The *sResource directory*. The sResource directory is a special sResource that contains offsets to all of the other sResources in the declaration ROM.
- The *format block*. The format block is a data structure that allows the Slot Manager to find the declaration ROM and to validate it. It contains some identification information and an offset to the sResource directory.

The next few sections discuss these data structures in more detail.

## The sResource

An sResource consists of a list of 4-byte entries. The first byte of each entry is an ID field that identifies the type of data contained in the entry. The next 3 bytes contain either data for the sResource or an offset to additional data such as icon definitions, code, or device drivers relating to the sResource.

**2**

#### <span id="page-5-0"></span>**Note**

An sResource is sometimes referred to as a *slot resource*. Note, however, that an sResource is a data structure in the firmware of a NuBus expansion card and not the type of Macintosh resource associated with the Resource Manager (which is described in *Inside Macintosh: More Macintosh Toolbox*). ◆

The last entry in an sResource must contain an end-of-list marker—a 4-byte series with the value \$FF 00 00 00. Figure 2-3 shows the format of a typical sResource.

#### **Figure 2-3** The structure of a typical sResource

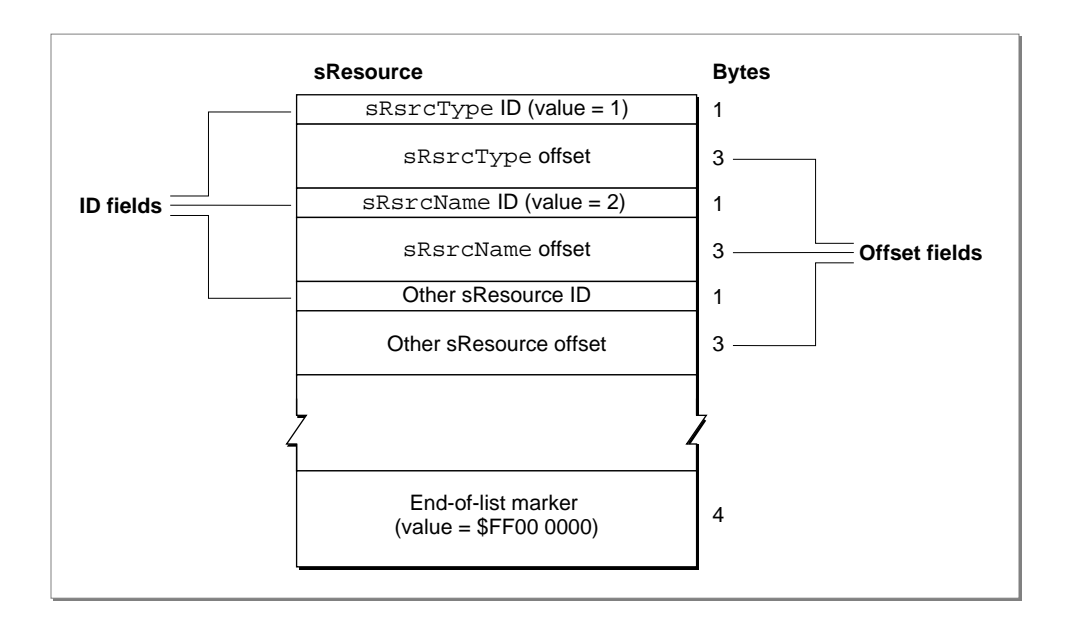

The ID field of each sResource entry indicates the type of information in the offset field of the entry. Apple reserves the range 0 through 127 for common sResource IDs. *Designing Cards and Drivers for the Macintosh Family*, third edition, includes a complete list of the Apple-defined sResource IDs and their meanings.

The offset field of each entry can contain a byte or word of data, or an offset to a larger block of data. This field takes one of three possible forms:

- two \$00 bytes followed by an 8-bit byte of data
- a single \$00 byte followed by a 16-bit word of data
- a signed 24-bit offset to a larger data structure; the offset is relative to the address of the preceding ID field

Table 2-2 lists the kinds of large data types commonly used in sResources.

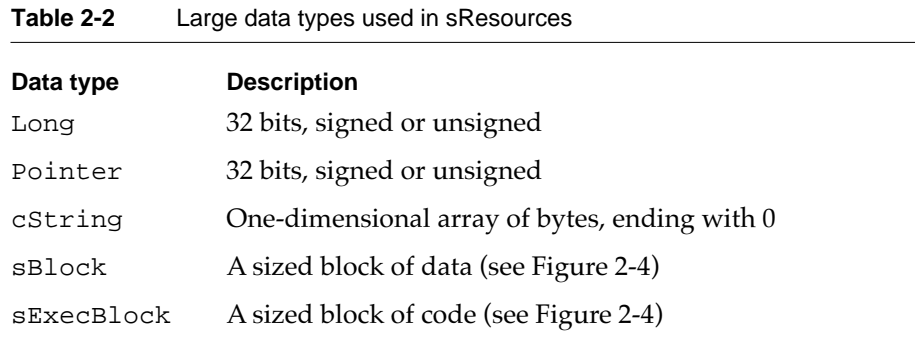

The sBlock and sExecBlock data structures begin with a size field, which contains the physical size of the block (including the size field). In the sBlock structure, the size field is followed by data. The sExecBlock structure includes additional fields and a code block. Figure 2-4 shows these structures.

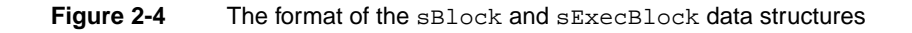

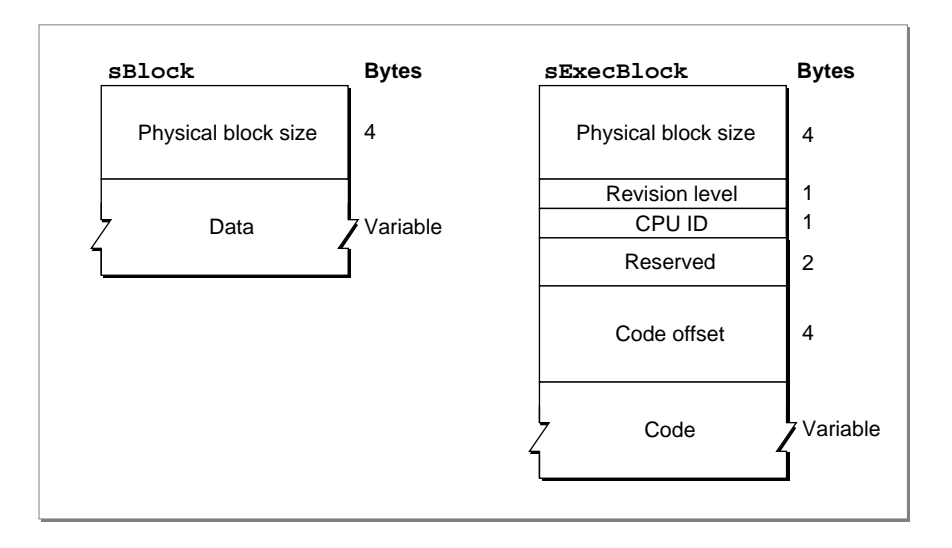

## Type and Name Entries

As shown in [Figure 2-3](#page-5-0), the Slot Manager requires that each sResource contain an sRsrcType entry, which identifies the sResource type, and an sRsrcName entry, which provides the sResource name.

The sRsrcType entry contains an ID value of 1 and an offset to an sRsrcType entry. [Figure 2-5](#page-7-0) shows the format of an sRsrcType entry.

<span id="page-7-0"></span>**CHAPTER 2**

Slot Manager

**Figure 2-5** The sRsrcType entry format

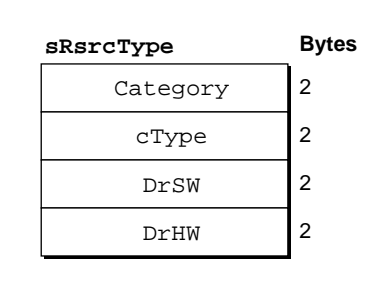

The fields of the sRsrcType entry are as follows:

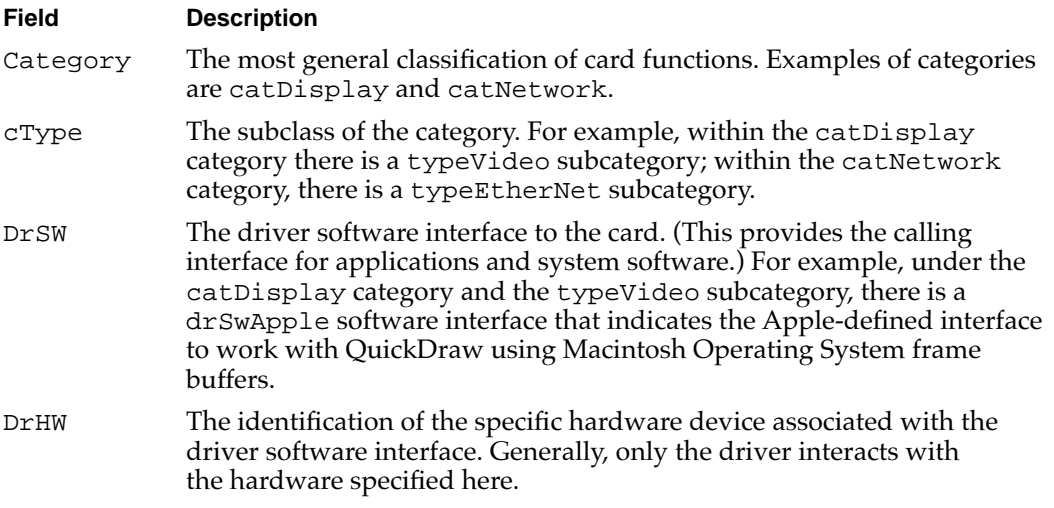

Every card has a unique sRsrcType entry that must be assigned by Apple Computer, Inc. If you are developing a card, refer to *Designing Cards and Drivers for the Macintosh Family*, third edition, for information on obtaining an sRsrcType entry.

The sRsrcName entry in an sResource contains an ID value of 2 and an offset to a cString data structure containing the sResource name. By convention, the sRsrcName field is derived by stripping the prefixes from the sRsrcType values and separating the fields by underscores. For example, the sRsrcName field for an sResource whose sRsrcType values are catDisplay, typeVideo, DrSwApple, and DrHwTFB becomes 'Display\_Video\_Apple\_TFB'.

*Designing Cards and Drivers for the Macintosh Family*, third edition, provides information about these and other sResource entry types.

## The Board sResource and Functional sResources 2

Every card must have a single **board sResource** that contains information about the card as a whole. An sResource relating to a specific function is called a **functional sResource** , and a card may have as many of them as necessary. For example, a video card may have separate functional sResources for every pixel depth it supports. (See [Figure 2-8 on](#page-11-0)  [page 2-14](#page-11-0) for an example of a functional sResources for a video card, and see *Designing Cards and Drivers for the Macintosh Family*, third edition, for additional examples that include code listings.)

The entries in the board sResource provide the Slot Manager with a card's identification number, vendor information, board flags, and initialization code. Like all sResources, the board sResource must include an sRsrcType entry and an sRsrcName entry. The board sRsrcType entry must contain the constants CatBoard (\$0001), TypBoard (\$0000), DrSWBoard (\$0000), and DrHWBoard (\$0000). The sRsrcName entry for the board sResource name does not follow the same convention as other sResources: the sRsrcName entry for the board sResource contains the name of the entire card (for example, 'Macintosh Display Card').

The board sResource must also contain a BoardId entry, a word that contains the card design identification number assigned by Apple Computer, Inc. *Designing Cards and Drivers for the Macintosh Family*, third edition, describes other Apple-defined entries specifically for board sResources.

[Figure 2-6](#page-9-0) shows a sample board sResource. It shows an sRsrcType entry and an sRsrcName entry and also includes three entry types, BoardID, PRAMInitData, and PrimaryInit, which are discussed in *Designing Cards and Drivers for the Macintosh Family*, third edition.

2 Slot Manager Slot Manager

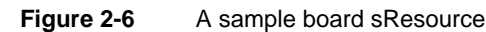

<span id="page-9-0"></span>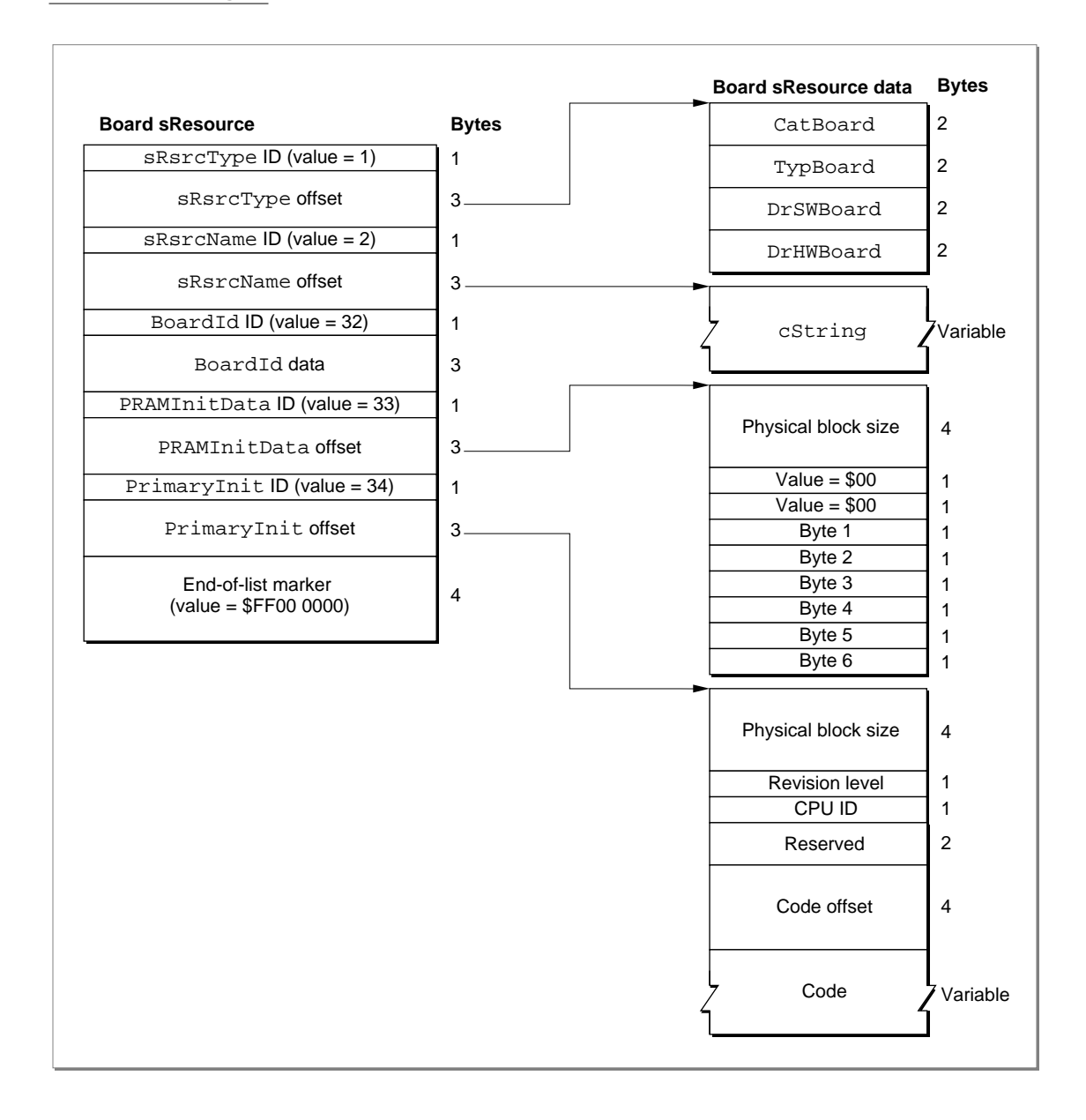

## The sResource Directory 2

The sResource directory lists all the sResources in the declaration ROM and provides an offset to each one. The sResource directory has the same structure as an sResource—that is, an sResource directory consists of a series of 4-byte entries, where the first byte is an ID field and the next 3 bytes contain an offset to additional data. [Figure 2-7](#page-10-0) shows the format of the sResource directory.

<span id="page-10-0"></span>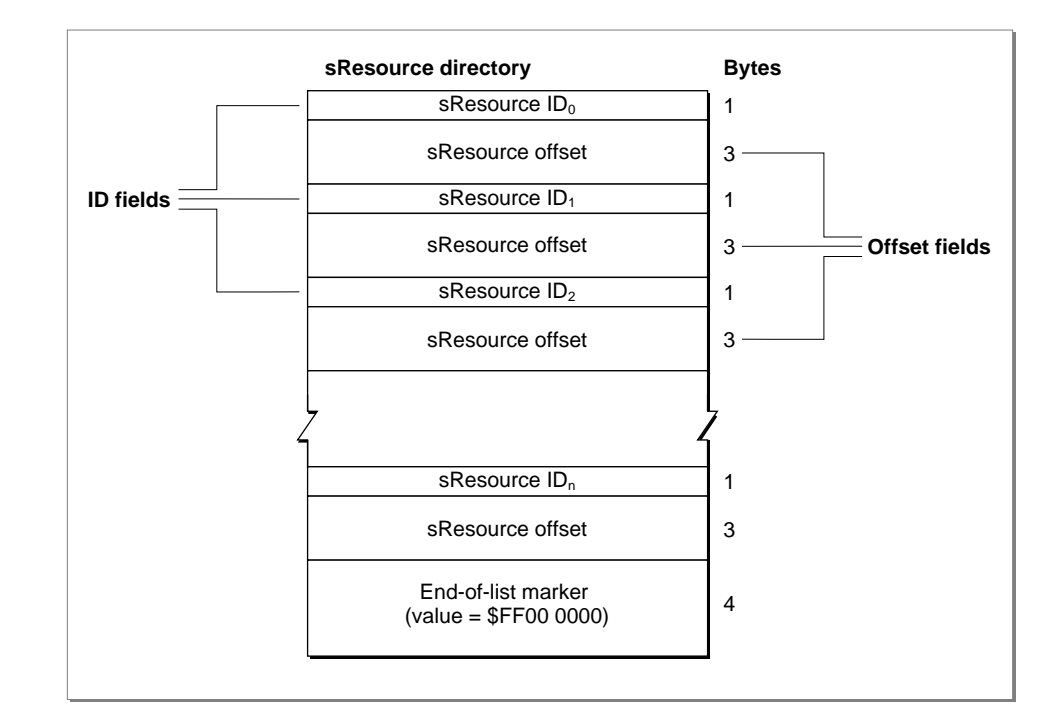

## **Figure 2-7** The structure of the sResource directory

The sResource ID field of an entry in the sResource directory always identifies an sResource on the card. Each sResource in the card firmware requires a unique ID defined by the card designer, and the ID must be in the range 1 through 254. For example, an entry for the board sResource must appear first in a card's sResource directory, so card designers typically assign an sResource ID value of 1 to the board sResource. The sResource ID numbers must appear in the sResource directory in ascending order. An sResource directory must conclude with the end-of-list marker (\$FF 00 00 00).

The offset field of each entry contains a signed 24-bit offset to the sResource corresponding to the sResource ID field. The offset value counts only those bytes accessible by valid byte lanes, and is relative to the address of the sResource ID field.

## The Format Block 2

The format block always resides at the highest address in the standard slot space of a declaration ROM. At startup, the Slot Manager locates installed cards by searching each slot space for a valid format block. The format block contains information about the declaration ROM and an offset to the sResource directory. The Slot Manager uses the format block to validate the declaration ROM and locate the sResources.

The format block also contains a value that specifies which of the four byte lanes are occupied by the declaration ROM. These byte lanes are called the *valid byte lanes.* Some declaration ROMs do not appear on all four byte lanes, so software cannot read meaningful data at every memory location in the address space for the byte lanes.

**2**

## <span id="page-11-0"></span>**IMPORTANT**

The format block defines which byte lanes are valid for the declaration ROM only. The valid byte lanes are determined by card design, and may be different for other memory-mapped devices on the card. ▲

*Designing Cards and Drivers for the Macintosh Family*, third edition, defines the structure of the format block and gives examples of how the valid byte lanes affect communication with a declaration ROM.

[F](#page-12-0)igure 2-8 illustrates the relationship of the format block, the sResource directory, and the sResources for a sample video card. For every entry in the sResource directory and in the sResources, its ID number is shown on the left side of the entry. As shown in this figure, the board sResource is the first sResource listed in the sResource directory. Each functional sResource that follows in turns defines a display capability provided by the card. (To simplify this figure, only one complete functional sResource is shown.)

**Figure 2-8** The format block and sResources for a sample video card

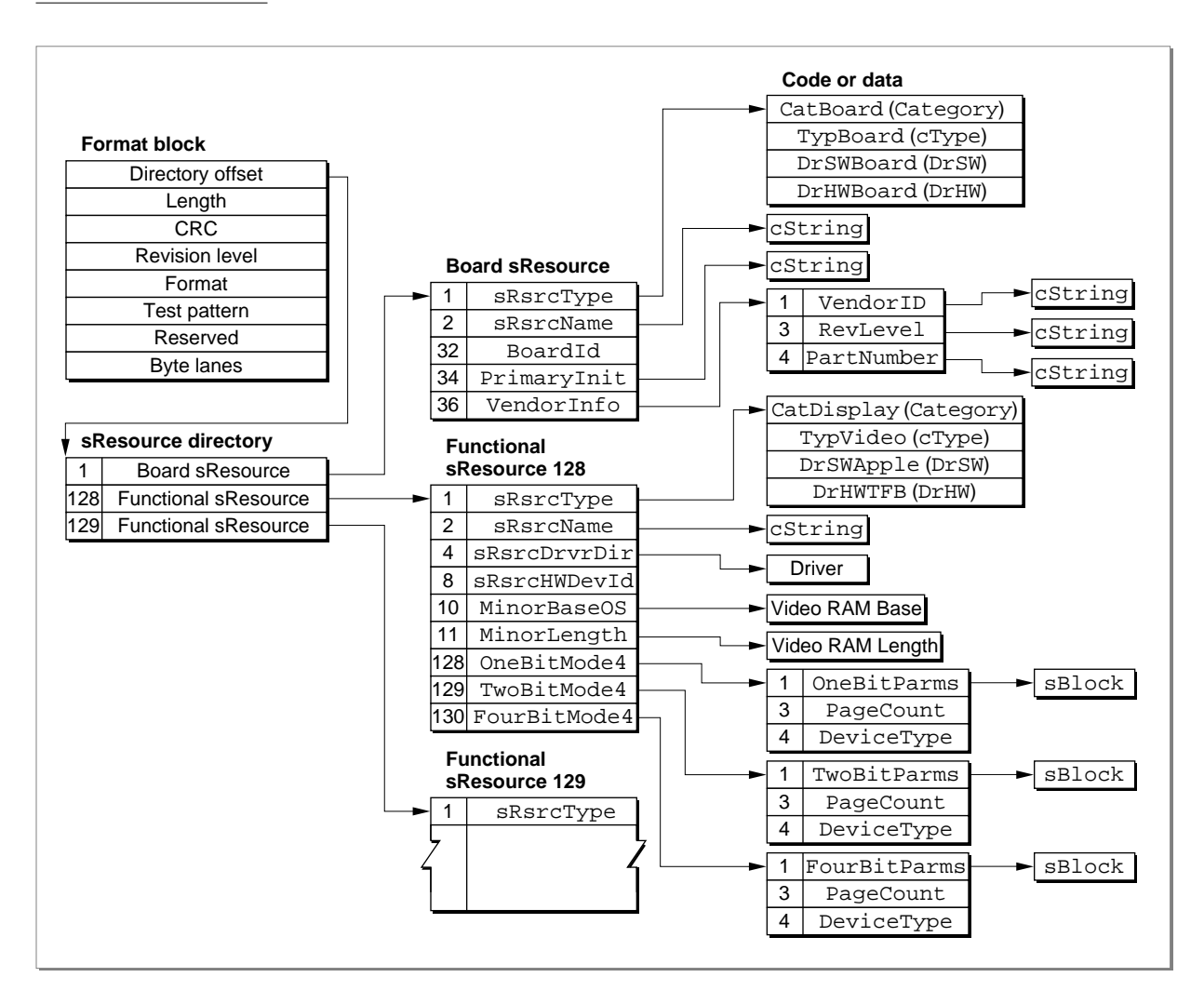

# <span id="page-12-0"></span>About the Slot Manager 2

The Slot Manager provides three basic services:

- On startup, it examines each slot and initializes any expansion cards it finds.
- It maintains data structures that contain information about each slot and every available sResource.
- It provides functions that allow you to get information about expansion cards and their sResources.

There are two variations of the System 7 Slot Manager: version 1 and version 2. Version 1 of the Slot Manager is RAM based and is installed by the user with the System 7 upgrade kit. Version 2 is included in the ROM of newer Macintosh computers.

At startup, the version of the Slot Manager in ROM searches each slot for a declaration ROM and creates a **slot information record** for each slot. See ["Slot Information Record"](#page-21-0)  [on page 2-24](#page-21-0) for the definition of the SInfoRecord data type.

As the Slot Manager searches the slots, it identifies all of the sResources in each declaration ROM and creates a table—the **slot resource table** (**SRT**)—that lists all of the sResources currently available to the system. The slot resource table is a private data structure maintained by the Slot Manager. Applications and device drivers use Slot Manager routines to get information from the slot resource table.

After building the slot resource table, the Slot Manager initializes the 6 bytes reserved for each slot in parameter RAM. If the slot has an expansion card with a PRAMInitData entry in its board sResource, the Slot Manager uses the values in that entry to initialize the parameter RAM; otherwise, it clears those bytes in parameter RAM.

Next, the Slot Manager disables interrupts and executes the code in the PrimaryInit entry of the board sResource for each card. Note that at this point in the startup, the keyboard and the mouse are not initialized and that a card's PrimaryInit code has only limited control over the functionality of the card itself.

If certain values (defined by the Start Manager) are set in a card's parameter RAM, a card with an sRsrcBootRec entry may take over the system startup process. The Start Manager passes control to the code in the sRsrcBootRec early in the startup sequence, before system patches are installed. Refer to the chapter "Start Manager" in *Inside Macintosh: Operating System Utilities* for more information about the startup process.

*Designing Cards and Drivers for the Macintosh Family*, third edition, describes the PRAMInitData, PrimaryInit, and sRsrcBootRec entry types.

If no card takes over, the normal system startup continues. After version 1 of the Slot Manager is loaded, it conducts a second search for declaration ROMs, this time in 32-bit mode. If the Slot Manager finds any additional NuBus cards, it adds their sResources to the slot resource table and executes the code in their PrimaryInit entries. (Version 2 of the Slot Manager, which resides in ROM, does not need to conduct a second search.)

### **Note**

Some versions of the Slot Manager prior to System 7 address NuBus cards in 24-bit mode and may not be able to identify all cards. After version 1 of the Slot Manager is loaded, it locates these cards. ◆

After all system patches have been installed, version 1 or later of the Slot Manager executes the code in any SecondaryInit entries it finds in the declaration ROMs. It does not reexecute the code from PrimaryInit entries, reinitialize parameter RAM, or restore any sResources deleted by the PrimaryInit code.

#### **Note**

Most versions of the Slot Manager prior to System 7 do not execute code from SecondaryInit entries. ◆

After the Slot Manager executes SecondaryInit code, it searches for sResources that have an sRsrcFlags entry with the fOpenAtStart flag set. When the Slot Manager finds an sResource with this flag set, it loads the device driver from the sRsrcDrvrDir entry of the sResource, or calls the code in the sResource's sRsrcLoadRec entry, which loads the sResource's device driver.

Finally, the system executes initialization resources of type 'INIT'.

See *Designing Cards and Drivers for the Macintosh Family*, third edition, for details about the sRsrcFlags, sRsrcDrvrDir, and sRsrcLoadRec entry types.

# Using the Slot Manager 2

The Slot Manager allows you to enable and disable NuBus cards, manipulate the slot resource table, get information from slot information records, get status information, and read and change expansion cards' parameter RAM. However, the majority of Slot Manager routines search for sResources in the slot resource table or provide information from these structures.

The Slot Manager provides a variety of methods to find an sResource. These methods include searching for an sResource with a particular sResource ID, searching for an sResource with a particular sResource type, searching through all sResources, searching through only the enabled sResources, and so on.

The Slot Manager also provides a number of routines that return information from sResources. Some of these routines, like the SReadByte and SGetCString functions, return one particular type of data structure. Others, like the SFindStruct function, can return information about any data structure. Functions such as SGetDriver and SExec not only return information from an sResource, they also perform additional operations like loading the sResource's driver or executing the code of an sExecBlock data structure.

You can use the SVersion function, described on [page 2-30](#page-27-0), to determine if the Slot Manager is version 1, version 2, or a version that predates System 7.

# <span id="page-14-0"></span>Enabling and Disabling NuBus Cards 2

Version 1 and later of the Slot Manager allows you to temporarily disable your NuBus card. You might want to do this if, for example, you are designing a NuBus card that must be addressed in 32-bit mode or that requires RAM-based system software patches to be loaded into memory before the card is initialized. Your PrimaryInit code can disable the card temporarily and the SecondaryInit code can reenable it.

To disable a NuBus card temporarily, the initialization routine in your PrimaryInit record should return in the seStatus field of the SEBlock data structure (described in ["Slot Execution Parameter Block" on page 2-27\)](#page-24-0) an error code with a value in the range svTempDisable (\$8000) through svDisabled (\$8080). The Slot Manager places this code in the siInitStatusV field of the slot information record for the slot, and places the fatal error smInitStatVErr (–316) in the siInitStatusA field of the slot information record. The card and its sResources are then unavailable for use by the Operating System.

After the Operating System loads RAM patches, the Slot Manager checks the value of the siInitStatusA field of each slot information record. If this value is greater than or equal to 0, indicating no error, the Slot Manager executes the SecondaryInit code for the slot, if any. If the value in the siInitStatusA field is smInitStatVErr, the Slot Manager checks the siInitStatusV field. If the value of the siInitStatusV field is in the range svTempDisable through svDisabled, the Slot Manager sets the siInitStatusA field to 0 and runs the SecondaryInit code.

For examples of PrimaryInit and SecondaryInit code, see *Designing Cards and Drivers for the Macintosh Family,* third edition.

## Deleting and Restoring sResources

Some NuBus cards have sResources to support a variety of system configurations or modes. The Slot Manager loads all of the sResources during system initialization, and then the card's PrimaryInit code can delete from the slot resource table any sResources that are not appropriate for the system as configured. If the user changes the system configuration or selects a different mode of operation, your card can reinstall a deleted sResource. The SDeleteSRTRec function deletes sResources; the InsertSRTRec function reinstalls them.

Because none of the Slot Manager functions can search for sResources that have been deleted from the slot resource table, you must keep a record of all sResources you delete so that you will have the appropriate parameter values when you want to reinstall one.

When you reinstall an sResource, it may be necessary to update the dCtlSlotId and dCtlDevBase fields in the slot device driver's device control entry. You need to update the dCtlSlotId field if you change the sResource ID. The dCtlDevBase field holds the base address of the slot device. For a video card this is the base address for the pixel map in the card's GDevice record (which is described in *Inside Macintosh: Imaging With QuickDraw*). The InsertSRTRec function updates the dCtlDevBase field automatically if you supply a valid driver reference number.

## <span id="page-15-0"></span>Enabling and Disabling sResources 2

Under certain circumstances, you might want to disable an sResource while it remains listed in the slot resource table. For example, a NuBus card might provide several modes of operation, only one of which can be active at a given time. Your application might want to disable the sResources associated with all but the active mode, but still list all available modes in a menu. When the user selects a new mode, your application can then disable the currently active sResource and enable the one the user selected.

You use the SetSRsrcState function to enable or disable an sResource. Listing 2-1 disables the sResource in slot \$A with an sResource ID of 128 and enables the sResource in the same slot with an sResource ID of 131.

#### **Listing 2-1** Disabling and enabling an sResource

```
PROCEDURE MyDisableAndEnableSResource;
VAR
  mySpBlk: SpBlock;
  myErr: OSErr;
BEGIN
  WITH mySpBlk DO {set required values in parameter block}
  BEGIN
     spParamData := 1; \{disable\}spSlot := $A; {slot number}
     spID := 128; {sResource ID}
     spExtDev := 0; \{ID \text{ of external device}\}END;
  myErr := SetSRsrcState(@mySpBlk);
  IF myErr = noErr THEN 
  BEGIN
     WITH mySpBlk DO 
     BEGIN
        spParamData := 0; {enable}
        spSlot := $A; {slot number}
        spID := 131; {sResource ID}
        spExtDev := 0; \{ID \text{ of external device}\}END;
     myErr := SetSRsrcState(@mySpBlk);
  END;
END;
```
# <span id="page-16-0"></span>Searching for sResources

The Slot Manager provides several functions that search for sResources in the slot resource table. These functions allow you to specify which sResources to search, but each function provides slightly different options.

The SNextSRsrc and SNextTypeSRsrc functions allow you to search for enabled sResources by slot. The SGetSRsrc and SGetTypeSRsrc functions, available only with the System 7 Slot Manager (that is, version 1 and version 2 of the Slot Manager), allow you to search for disabled sResources as well as enabled ones. Table 2-3 summarizes the Slot Manager search routines and the options available for each.

## **Table 2-3** The Slot Manager search routines

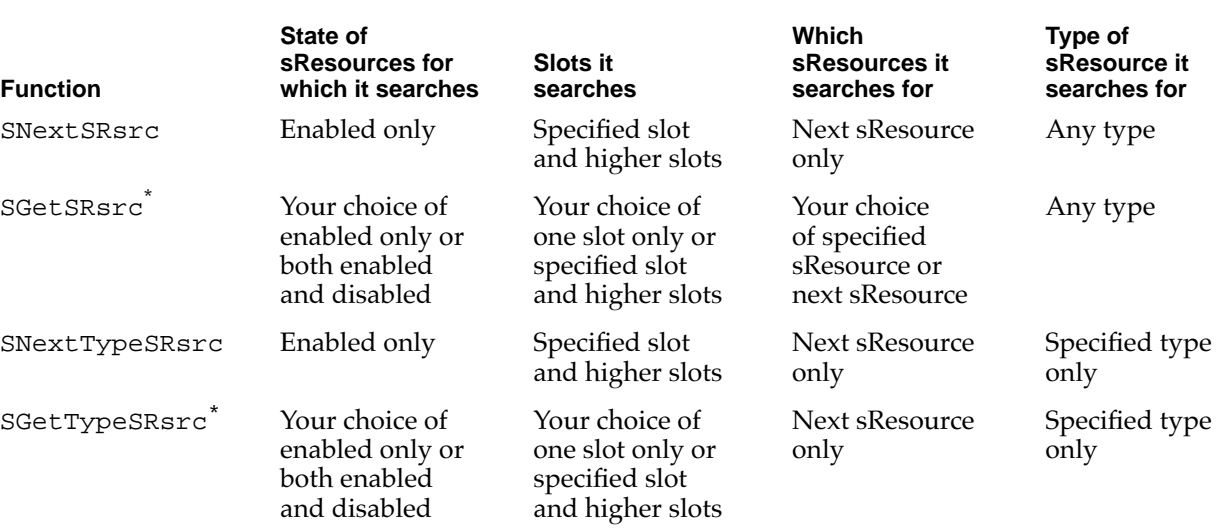

Available only with the System 7 Slot Manager (that is, version 1 and version 2 of the Slot Manager)

Listing 2-2 shows how to use the SGetTypeSRsrc function to search all slots for both enabled and disabled sResources with an sResource type category of catDisplay and an sResource type subcategory of typeVideo.

**Listing 2-2** Searching for a specified type of sResource

PROCEDURE MySResourceSearch;

### VAR

mySpBlk: SpBlock; myErr: OSErr;

```
BEGIN
  WITH mySpBlk DO {set required values in parameter block}BEGIN
     spParamData := fAll; {fA11 f1aq = 1:} search all sResources}
     spCategory : = catDisplay; {search for Category catDisplay}
     spCType := typeVideo; {search for cType typeVideo}
     spDrvrSW := 0; {this field not being matched}
     spDrvrHW := 0; {this field not being matched}
     spTBMask := 3; {match only Category and cType fields}
     spslot := 1; {search from slot 1}spID := 1; {spath from sResource ID 1}spExtDev := 0; {external device ID (card-specific)}
  END;
  myErr := noErr;WHILE myErr = noErr DO {loop to search sResources}
  BEGIN
     myErr := SGetTypeSRsrc(@mySpBlk);
     MySRsrcProcess(mySpBlk); {routine to process results}
  END;
  IF myErr <> smNoMoresRsrcs THEN {all search functions return this value }
     MyHandleError(myErr); { when search is complete}
END;
```
## Obtaining Information From sResources 2

If you are writing a driver for a card device, you will most likely want access to the information in an sResource.

The Slot Manager provides many functions that return information from the entries of an sResource. The SOffsetData, SReadByte, and SReadWord functions return information from the offset field of an sResource entry. The SReadLong, SGetCString, and SGetBlock functions return copies of the standard data structures pointed to by the offset field of an sResource entry. The SFindStruct and SReadStruct functions allow access to other data structures pointed to by sResource entries.

[Listing 2-3](#page-18-0) shows an example of searching for a board sResource and obtaining its name. This example starts at a particular slot number and then searches for the board sResource in that slot or, if necessary, in higher slots. Once it finds the board sResource, [Listing 2-3](#page-18-0) calls the SGetCString function, which returns a pointer to a buffer containing the name string for the card.

```
CHAPTER 2
```

```
Listing 2-3 Searching for the name of a board sResource
PROCEDURE FindBoardsResource (VAR slotNumber: Integer;
                               VAR finished: Boolean);
VAR
  mySpBlk: SpBlock;
  myErr: OSErr;
BEGIN
  {First, get a pointer to the board sResource for the slot.}
  WITH mySpBlk DO BEGIN
     spSlot := slotNumber; {start searching in this slot, }
                                  { and continue until found}
     spID := 0;
     spCategory := 1; {sRsrcType values for a board sResource}
     spCType := 0;
     spDrvrSw := 0;
     spDrvrHw := 0;END;
  myErr := SNextTypeSRsrc(@mySpBlk);
  IF myErr <> noErr THEN
     MyHandleError(myErr) {quit searching if no more sResources}
  ELSE
     gTheSlot := mySpBlk.spSlot; {the slot in which the sResource was found}
  {The spsPointer field of mySpBlock now contains a pointer to the }
  { board sResource list. The SGetCString function uses this field }
  { as one of two input fields.}
  mySpBlk.spID := 2; {sRsrcName entry}myErr := SGetCString(@mySpBlk);
  IF myErr <> noErr THEN
     MyHandleError(myErr)
  ELSE BEGIN
     {The spResult field now points to a copy of the cString.}
     MyProcessCardName(gTheSlot, Ptr(mySpBlk.spResult));
     {Free memory allocated by SGetCString.}
     DisposePtr(Ptr(mySpBlk.spResult));
  END;
END;
```
Because the SGetCString function allocates memory for a buffer, your application must dispose of the buffer afterward, using the Memory Manager procedure DisposePtr (which is described in *Inside Macintosh: Memory*).

## Installing and Removing Slot Interrupt Handlers 2

If your card generates hardware interrupts, you can install a slot interrupt handler to process interrupts from the card. The Slot Manager maintains an interrupt queue for each slot. You use the SIntInstall function, described on [page 2-70,](#page-67-0) to install an interrupt handler in the slot interrupt queue. The SIntRemove function, described on [page 2-71,](#page-68-0) removes an interrupt handler from the slot interrupt queue.

The SlotIntQElement data type, described on [page 2-28,](#page-25-0) defines a slot interrupt queue element. The queue elements are ordered by priority and contain pointers to interrupt handlers. When a slot interrupt occurs, the Slot Manager calls the highest-priority interrupt handler in the slot's interrupt queue. If the interrupt handler returns without servicing the interrupt, the Slot Manager calls the next interrupt handler in the queue, in order of priority, until the interrupt is serviced. If the interrupt is not serviced by any interrupt handler, a system error dialog box is displayed.

Before returning to the Slot Manager, your interrupt handler should set a result code in register D0 to indicate whether the interrupt was serviced. If the interrupt was not serviced, your interrupt handler must return 0. Any value other than 0 indicates that the interrupt was serviced.

The Slot Manager returns to the interrupted task when your interrupt handler indicates that the interrupt was serviced; otherwise, it calls the next lower-priority interrupt handler for that slot. A system error is generated if the last interrupt handler returns to the Slot Manager without servicing the interrupt.

# Slot Manager Reference

This section describes the data structures and routines you use to get information about the Slot Manager, expansion cards, and sResources.

## Data Structures

This section describes the Slot Manager parameter block structure, the slot information record, the format header record, the slot parameter RAM record, the slot execution parameter block, and the slot interrupt queue element.

Many Slot Manager routines return information from data structures contained in the firmware of cards. See ["Firmware," beginning on page 2-7,](#page-4-0) for a general discussion of these data structures, and see *Designing Cards and Drivers for the Macintosh Family*, third edition, for more detailed information.

```
CHAPTER 2
```
## Slot Manager Parameter Block 2

Every Slot Manager function requires a pointer to a Slot Manager parameter block as a parameter and returns an OSErr result code. Each routine uses only a subset of the fields of the parameter block. See the individual routine descriptions for a list of the fields used with each routine. The Slot Manager parameter block is defined by the SpBlock data type.

## TYPE SpBlock =

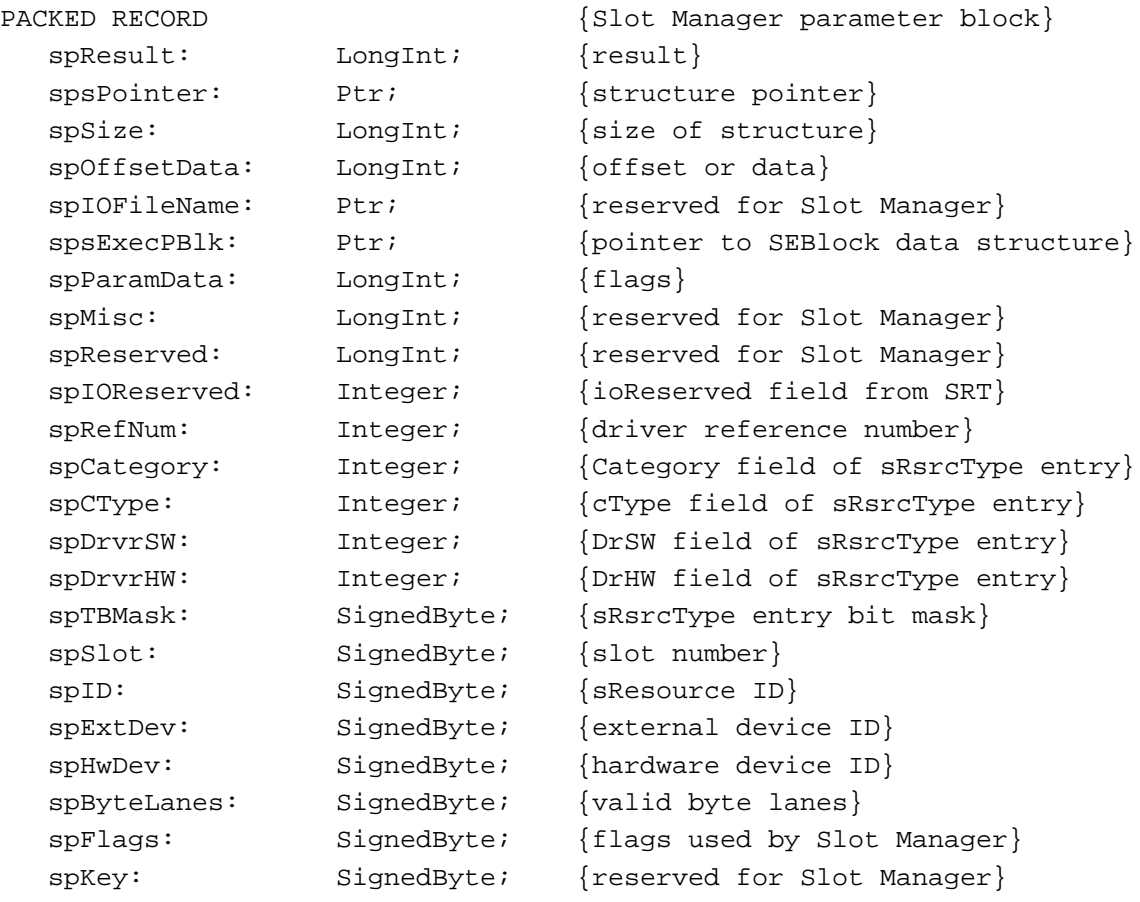

END;

## **Field descriptions**

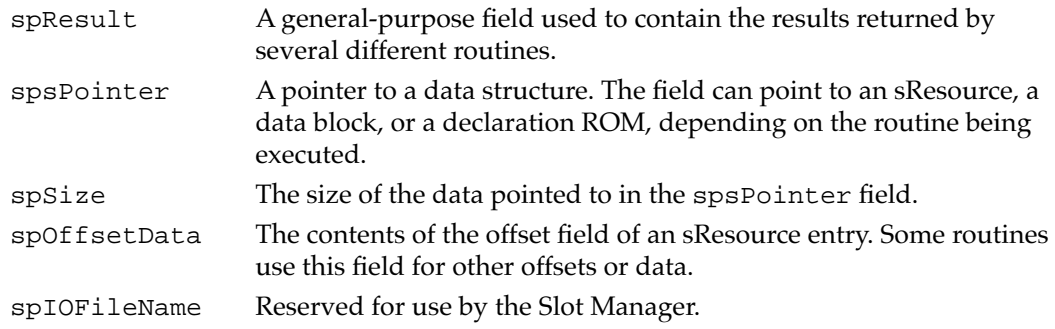

<span id="page-21-0"></span>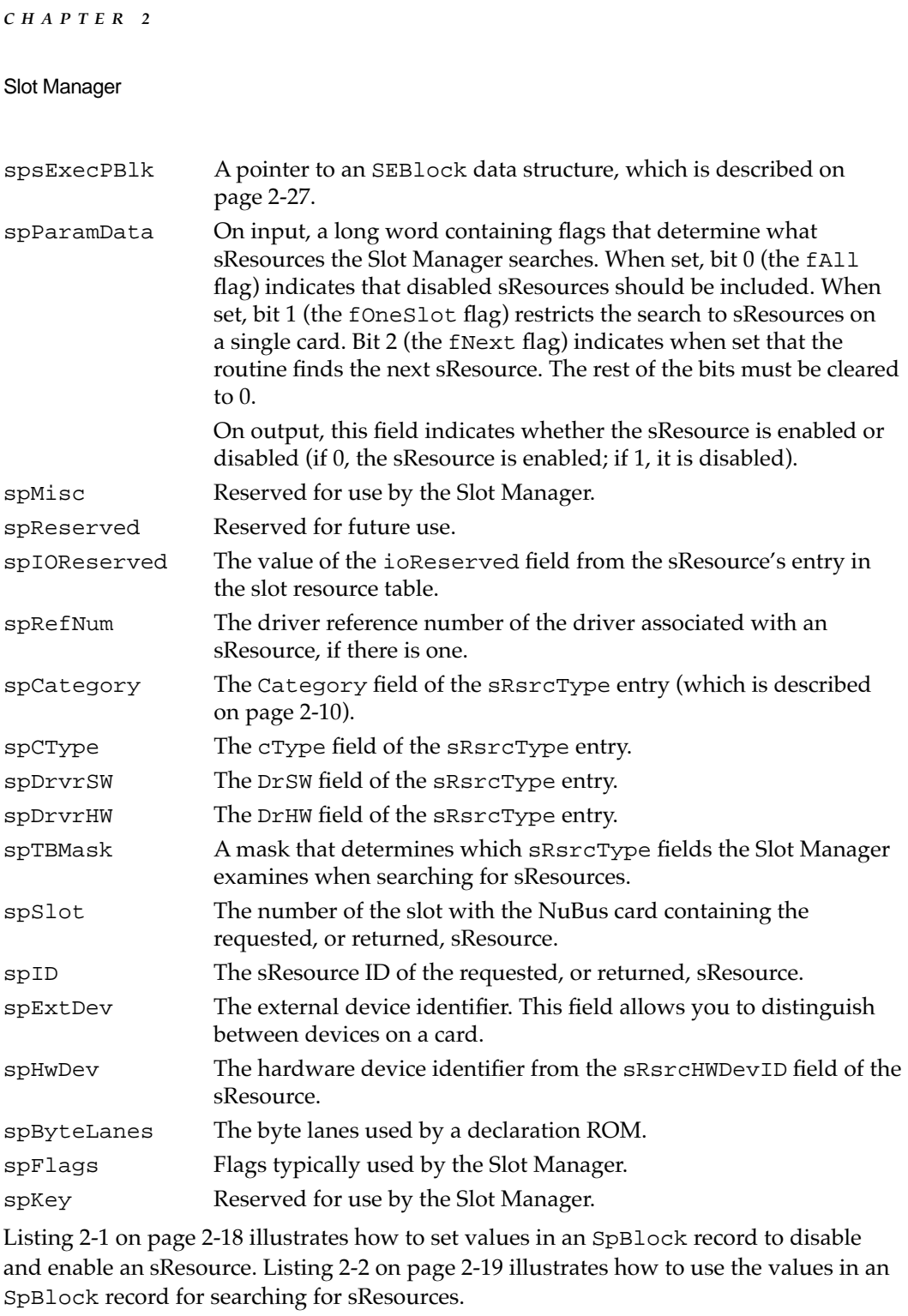

## Slot Information Record

The Slot Manager creates a slot information record for each slot. This structure is defined by the SInfoRecord data type.

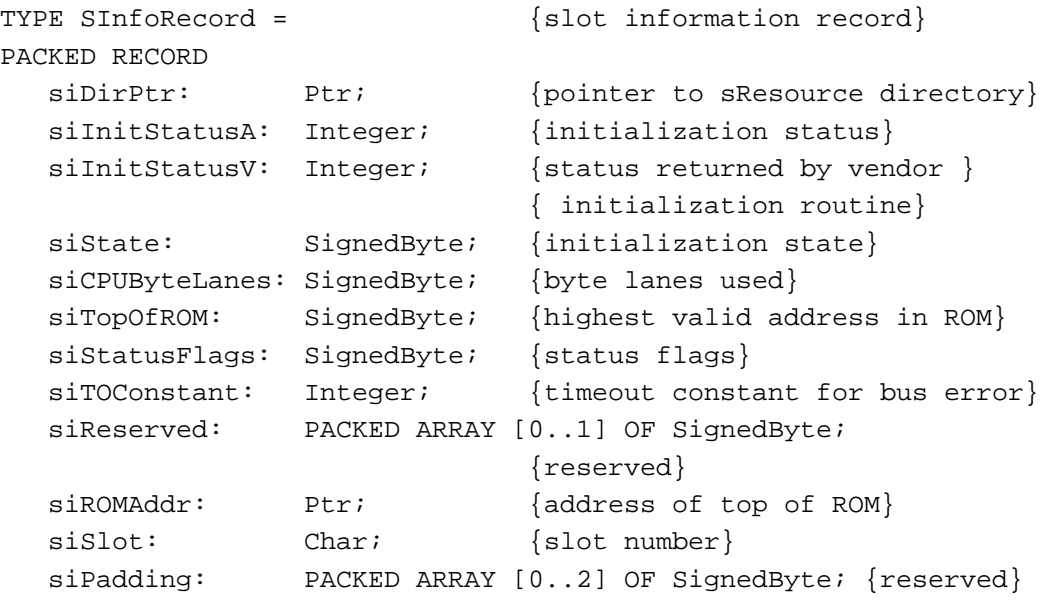

```
END;
```
## **Field descriptions**

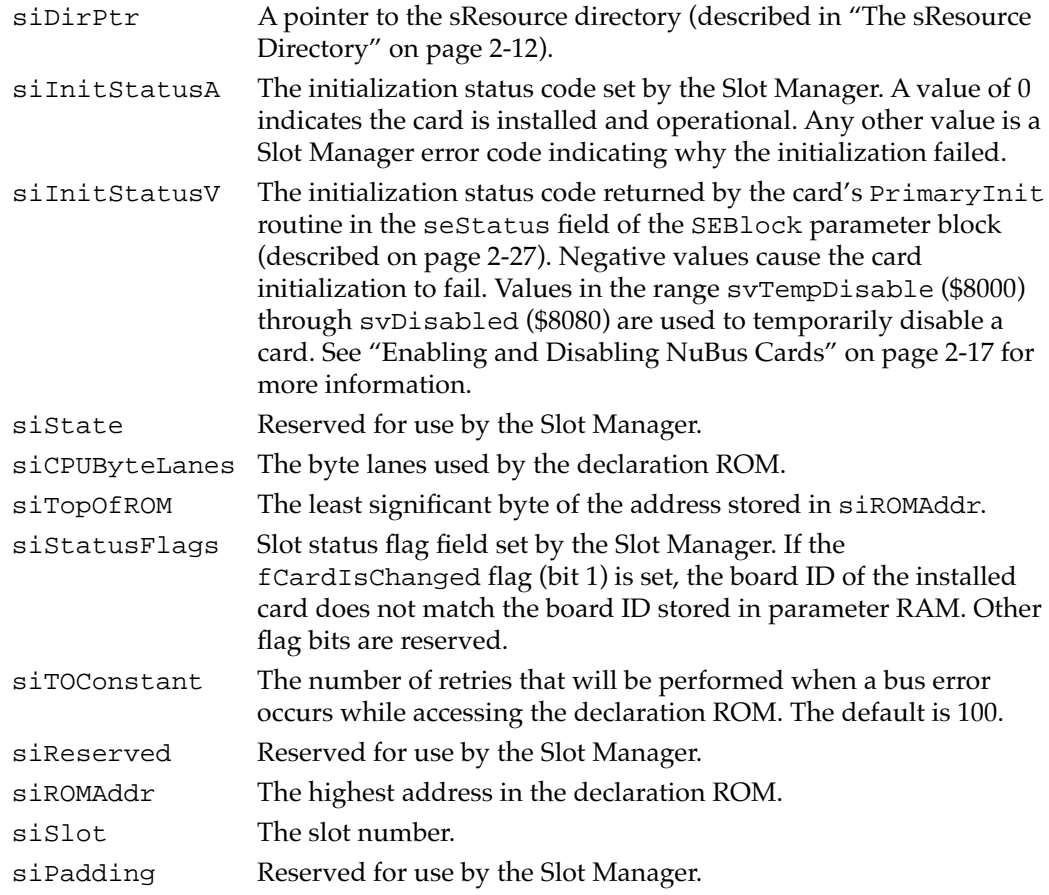

## Format Header Record 2

The Slot Manager uses a format header record to describe the structure of a card's format block, which is located at the highest address in the slot's NuBus address space. By reading information from the format header record, the Slot Manager can locate and validate the card's declaration ROM. The format header record is defined by the FHeaderRec data type.

## **Note**

For more information about the format block, see *Designing Cards and Drivers for the Macintosh Family*, third edition. ◆

```
TYPE FHeaderRec = {format header record}PACKED RECORD
  fhDirOffset: LongInt; {offset to sResource directory}
  fhLength: LongInt; {length in bytes of declaration ROM}
  fhCRC: LongInt; {cyclic redundancy check}
  fhROMRev: SignedByte; {declaration ROM revision}
  fhFormat: SignedByte; {declaration ROM format}
  fhTstPat: LongInt; {test pattern}
  fhReserved: SignedByte; {reserved; must be 0}
  fhByteLanes: SignedByte; {byte lanes used by declaration ROM}
```
END;

## **Field descriptions**

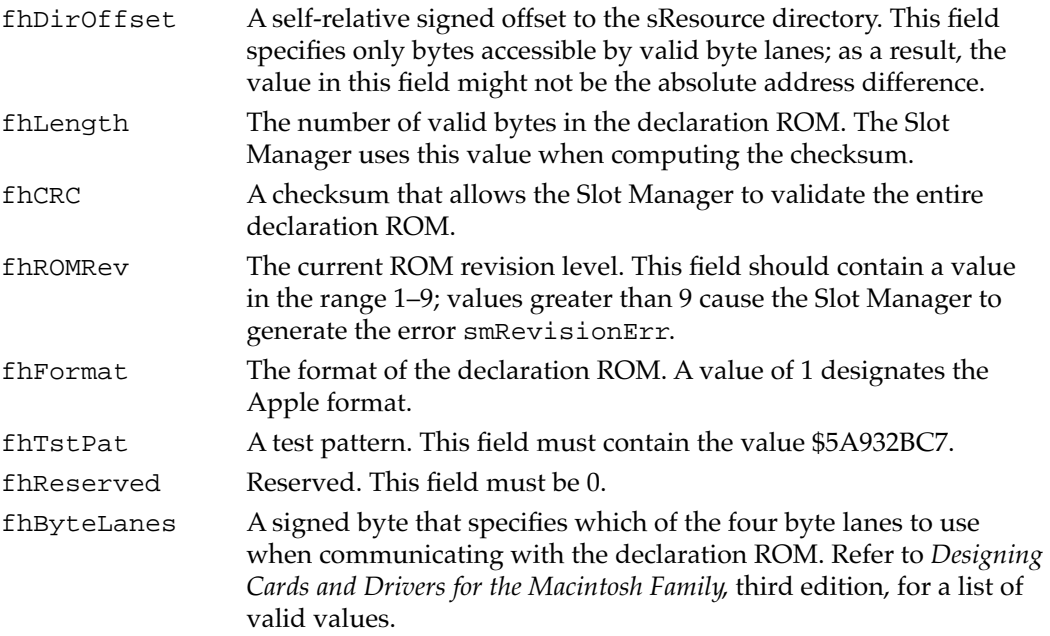

```
CHAPTER 2
```
## <span id="page-24-0"></span>Slot Parameter RAM Record 2

The Macintosh Operating System reserves eight bytes of parameter RAM for each slot. Six of these bytes are available for card designers to store information. The SPRAMRecord data type defines the organization of these bytes of data in parameter RAM. This data structure includes the Apple-defined BoardID and six bytes of vendor-specific information.

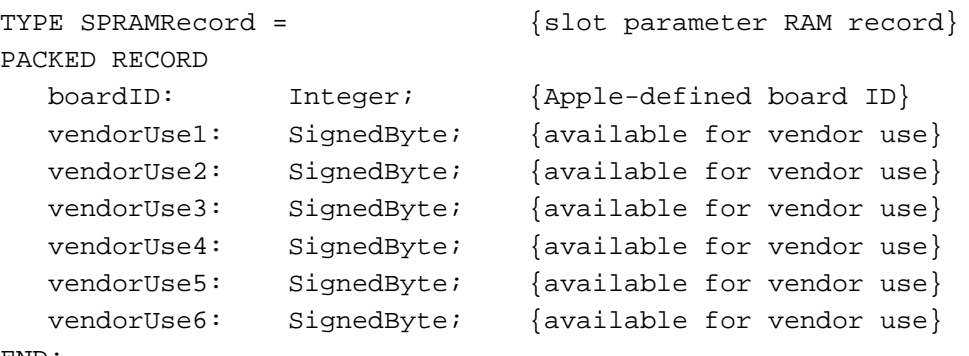

END;

## **Field descriptions**

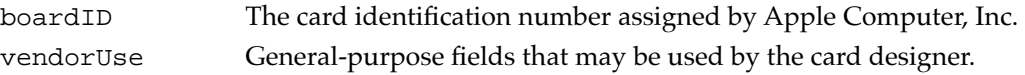

## Slot Execution Parameter Block 2

The SGetDriver and SExec functions load and execute code from an sResource. These routines use the slot execution parameter block to exchange information with this code. The slot execution parameter block is defined by the SEBlock data type.

```
TYPE SEBlock = {s} {slot execution parameter block}
PACKED RECORD
  seSlot: SignedByte; {slot number}
  sesRsrcID: SignedByte; {sResource ID}
  seStatus: Integer; {status of sExecBlock code}
  seFlags: SignedByte; {flags}
  seFiller0: SignedByte; {filler for word alignment}
  seFiller1: SignedByte; {filler}
  seFiller2: SignedByte; {filler}
  seResult: LongInt; {result of SLoadDriver}
  seIOFileName: LongInt; {pointer to driver name}
  seDevice: SignedByte; {device to read from}
  sePartition: SignedByte; {the partition}
  seOSType: SignedByte; {type of OS}
  seReserved: SignedByte; {reserved}
  seRefNum: SignedByte; {driver reference number}
```
<span id="page-25-0"></span>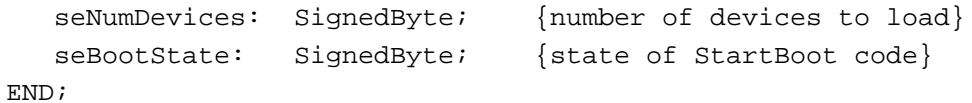

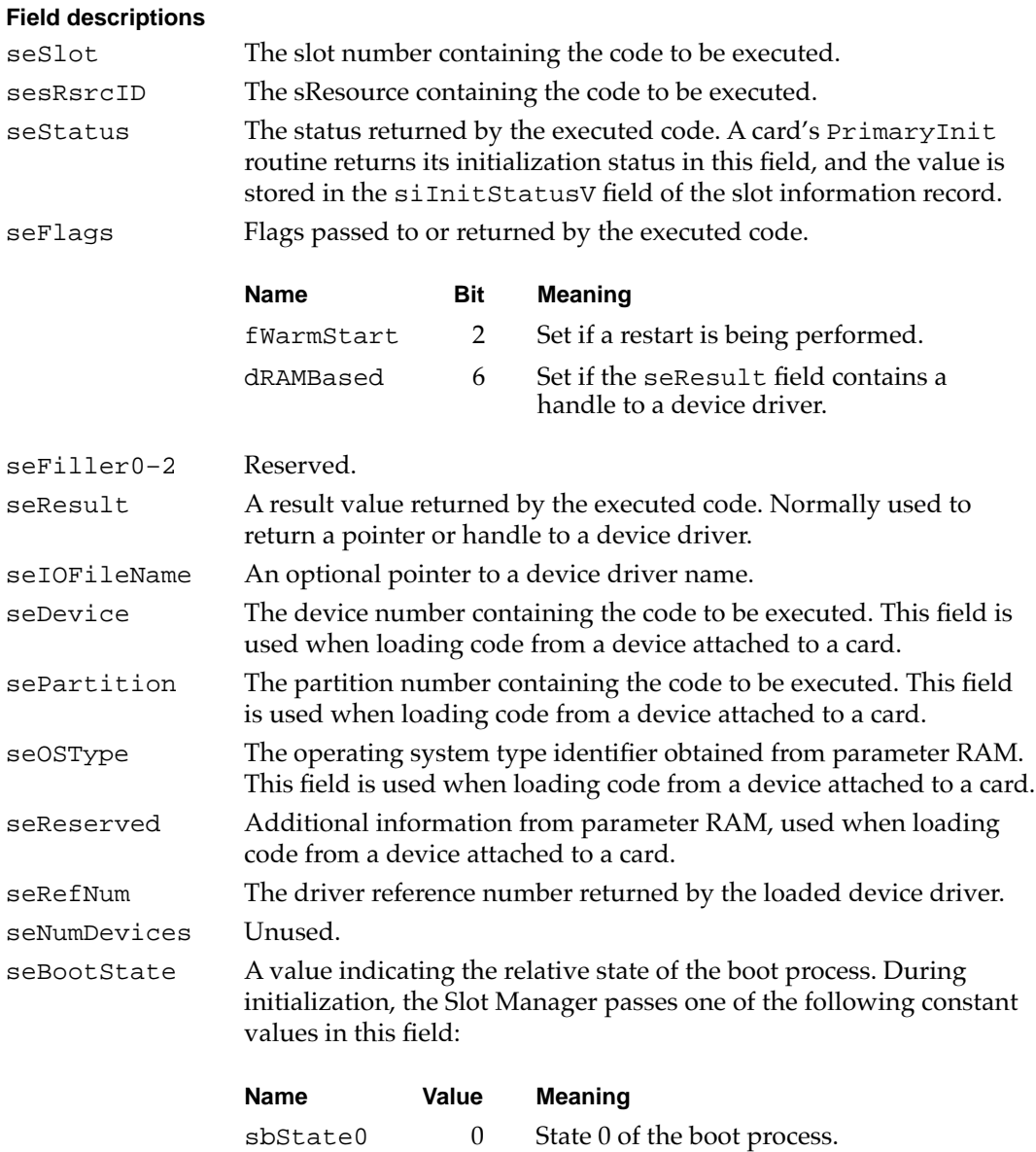

## Slot Interrupt Queue Element

The Slot Manager maintains a queue of interrupt handlers for each slot. You use the SIntInstall and SIntRemove functions (described on [page 2-70](#page-67-0) and [page 2-71](#page-68-0), respectively) to install and remove routines in the queue. The SlotIntQElement data type defines a slot interrupt queue element.

sbState1 1 State 1 the boot process.

![](_page_26_Picture_203.jpeg)

## **Field descriptions**

![](_page_26_Picture_204.jpeg)

## Slot Manager Routines

This section describes the routines provided by the Slot Manager. Most of the routines in this section are used to locate sResources or read information from an entry in an sResource. Some of the routines allow you to read and set information about expansion cards, such as their parameter RAM values, and others allow you to manipulate Slot Manager data structures, like the slot resource table.

Because the SGetCString, SGetBlock, SGetDriver, SExec, InitSDeclMgr, SInitPRAMRecs, SInitSRsrcTable, and SPrimaryInit functions may allocate memory, your application should not call them at interrupt time; however, your can call any other Slot Manager function at interrupt time.

Because each routine uses a subset of the Slot Manager parameter block fields, each routine reference section includes a list of pertinent fields and how they are used.

### **Parameter block**

![](_page_26_Picture_205.jpeg)

The arrows show whether you provide a value in the field, the routine returns a value in the field, or both. The  $\times$  symbol designates fields that may be affected by the execution

<span id="page-27-0"></span>of the routine. Any value you store in one of these affected fields may be lost. Also, the meaning of these fields upon completion of the routine is undefined; your application should not depend on these values.

### **Assembly-Language Note**

You can call Slot Manager routines using either the\_SlotManager trap macro with a selector or an individual macro name consisting of the routine name preceded by an underscore. For example, you can call the SVersion function using the \_SVersion macro. Because every routine name macro is equivalent to the \_SlotManager trap macro that specifies the corresponding routine selector, you will need to know the routine selectors to trace your code in MacsBug. The \_SlotManager trap macro selector for each routine is included in the routine description and summarized in ["Trap Macros," beginning on page 2-99](#page-96-0). ◆

## Determining the Version of the Slot Manager

Unlike other system software managers, which use the Gestalt function to return version information, the Slot Manager includes its own function for providing this information.

## **SVersion 2**

You can use the SVersion function to determine which version of the Slot Manager is in use by the Macintosh Operating System.

FUNCTION SVersion (spBlkPtr: SpBlockPtr): OSErr;

spBlkPtr A pointer to a Slot Manager parameter block.

### **Parameter block**

![](_page_27_Picture_170.jpeg)

#### **DESCRIPTION**

The SVersion function returns the version number of the Slot Manager in the spResult field of the Slot Manager parameter block that you point to in the spBlkPtr parameter. Version number 1 corresponds to the RAM-based Slot Manager and version number 2 corresponds to the ROM-based Slot Manager. Versions of the Slot Manager prior to System 7 do not recognize the SVersion function and return the result code smSelOOBErr. The spsPointer field is reserved for future use as a pointer to additional information.

#### **ASSEMBLY-LANGUAGE INFORMATION**

The trap macro and routine selector for the SVersion function are

**Selecto r**

## **Trap macro**

\_SlotManager \$0008

You must set up register D0 with the routine selector and register A0 with the address of the Slot Manager parameter block. When \_SlotManager returns, register D0 contains the result code.

## **Registers on entry**

- A0 Address of the parameter block
- D0 \$0008

### **Registers on exit**

D0 Result code

## **RESULT CODES**

![](_page_28_Picture_173.jpeg)

#### **SEE ALSO**

For more information on the different versions of the Slot Manager, see ["About the Slot](#page-12-0)  [Manager" on page 2-15](#page-12-0).

## Finding sResources 2

The functions in this section locate sResources in the slot resource table and return pointers to them and additional information about them. The SRsrcInfo function is useful for finding the driver reference number of an SResource. The SGetSRsrc and SGetTypeSRsrc functions are the preferred routines for searching sResources. You can use these functions to step through the sResources and to find disabled as well as enabled sResources. Use the SNextSRsrc and SNextTypeSRsrc functions with System 6 and earlier versions of the Slot Manager.

## **SRsrcInfo 2**

You can use the SRsrcInfo function to find an sResource. This function also provides additional information about the sResource, such as the driver reference number of the slot device driver.

FUNCTION SRsrcInfo (spBlkPtr: SpBlockPtr): OSErr;

**CHAPTER 2**

#### Slot Manager

spBlkPtr A pointer to a Slot Manager parameter block.

#### **Parameter block**

![](_page_29_Picture_248.jpeg)

## **DESCRIPTION**

The SRsrcInfo function allows you to find an sResource from the slot resource table and provides additional information, including its driver reference number and the values contained in its sRsrcType entry.

You specify an sResource with the spSlot, spID, and spExtDev fields of the Slot Manager parameter block you point to in the spBlkPtr parameter.

The SRsrcInfo function returns a pointer to the sResource in the spsPointer field and returns information about the sResource type in the spRefNum, spCType, spDrvrSW, spDrvrHW fields. The function returns other information about the sResource in the spIOReserved, spRefNum, and spHwDev fields.

### **ASSEMBLY-LANGUAGE INFORMATION**

The trap macro and routine selector for the SRsrcInfo function are

![](_page_29_Picture_249.jpeg)

You must set up register D0 with the routine selector and register A0 with the address of the Slot Manager parameter block. When \_SlotManager returns, register D0 contains the result code.

## **Registers on entry**

A0 Address of the parameter block

D0 \$0016

## **Registers on exit**

D0 Result code

## <span id="page-30-0"></span>**RESULT CODES**

noErr 0 No error

smNoMoresRsrcs –344 Requested sResource not found

## **SEE ALSO**

For more control in finding sResources, you can use the SGetSRsrc function, described next, and the SGetTypeSRsrc function, described on [page 2-35.](#page-32-0)

## **SGetSRsrc 2**

You can use the SGetSRsrc function to find any sResource, even one that has been disabled.

FUNCTION SGetSRsrc (spBlkPtr: SpBlockPtr): OSErr;

spBlkPtr A pointer to a Slot Manager parameter block.

#### **Parameter block**

![](_page_30_Picture_247.jpeg)

## **DESCRIPTION**

The SGetSRsrc function allows you to specify whether the function should include disabled sResources, whether it should continue looking for sResources in higher-numbered slots, and whether it should return information about the specified sResource or the one that follows it.

You specify an sResource with the spSlot, spID, and spExtDev fields of the Slot Manager parameter block you point to in the spBlkPtr parameter. You must also include flags in bits 0, 1, and 2 of the spParamData field as follows:

■ Set the fAll flag (bit 0) to search both enabled and disabled sResources. Clear this flag to search only enabled sResources.

**2** Slot Manager Slot Manager

- Set the fOneSlot flag (bit 1) to search only the specified slot. Clear this flag to search all slots.
- Set the fNext flag (bit 2) to return information about the sResource with the next higher sResource ID than the specified sResource (or the first one on the next card if the fAll flag is set). Clear this flag to return data about the specified sResource.

The SGetSRsrc function returns values in the spSlot, spID, and spExtDev fields corresponding to the sResource that it found. If you cleared the fNext flag, these fields retain the values you specified when calling the function. In addition, the function returns 0 in the spParamData field if the sResource is enabled or 1 if it is disabled. If you cleared the fAll bit, the spParamData field always returns the value 0.

The SGetSRsrc function also returns a pointer to the sResource in the spsPointer field and returns other information about the sResource in the spRefNum, spCategory, spCType, spDrvrSW, spDrvrHW, and spHwDev fields.

#### **SPECIAL CONSIDERATIONS**

The SGetSRsrc function is available only with version 1 or later of the Slot Manager. You can use the SVersion function, described on [page 2-30](#page-27-0), to determine whether the Slot Manager is version 1 or later.

#### **ASSEMBLY-LANGUAGE INFORMATION**

The trap macro and routine selector for the SGetSRsrc function are

![](_page_31_Picture_201.jpeg)

You must set up register D0 with the routine selector and register A0 with the address of the Slot Manager parameter block. When \_SlotManager returns, register D0 contains the result code.

#### **Registers on entry**

A0 Address of the parameter block

D0 \$000B

### **Registers on exit**

D0 Result code

#### **RESULT CODES**

noErr 0 No error<br>smNoMoresRsrcs -344 Requeste smNoMoresRsrcs –344 Requested sResource not found

#### **SEE ALSO**

For more control in finding sResources, you can also use the SGetTypeSRsrc function, described next.

## <span id="page-32-0"></span>**SGetTypeSRsrc 2**

You can use the SGetTypeSRsrc function to step through sResources of one type, including disabled ones.

FUNCTION SGetTypeSRsrc (spBlkPtr: SpBlockPtr): OSErr;

spBlkPtr A pointer to a Slot Manager parameter block.

## **Parameter block**

![](_page_32_Picture_281.jpeg)

## **DESCRIPTION**

The SGetTypeSRsrc function allows you to find the next sResource of a certain type, as does the SNextTypeSRsrc function, but the SGetTypeSRsrc function also allows you to find disabled sResources and to limit searching to a single slot.

You specify an sResource with the spSlot, spID, and spExtDev fields of the Slot Manager parameter block you point to in the spBlkPtr parameter, and you specify the type of the sResource with the spCategory, spCType, spDrvrSW, and spDrvrHW fields. You must also use the spTBMask field to specify which of these sRsrcType fields should not be included in the search:

- Set bit 0 to ignore the DrHW field.
- Set bit 1 to ignore the DrSW field.
- Set bit 2 to ignore the cType field.
- Set bit 3 to ignore the Category field.

You must also set the fAll flag of the spParamData field (bit 0) to search both enabled and disabled sResources or clear this flag to search only enabled ones. Set the fOneSlot flag (bit 1) to search only the specified slot, or clear this flag to search all slots. The

SGetTypeSRsrc function does not use the fNext flag (bit 2) because it always searches for the next sResource of the given type.

The SGetTypeSRsrc function returns values in the spSlot, spID, and spExtDev fields corresponding to the sResource that it found, and it returns 0 in the spParamData field if that sResource is enabled or 1 if it is disabled.

The SGetTypeSRsrc function also returns a pointer to the sResource in the spsPointer field and returns other information about the sResource in the spRefNum, spCategory, spCType, spDrvrSW, spDrvrHW, and spHwDev fields.

#### **SPECIAL CONSIDERATIONS**

The SGetTypeSRsrc function is available only with version 1 or later of the Slot Manager. You can use the SVersion function, described on [page 2-30,](#page-27-0) to determine whether the Slot Manager is version 1 or later.

#### **ASSEMBLY-LANGUAGE INFORMATION**

The trap macro and routine selector for the SGetTypeSRsrc function are

![](_page_33_Picture_173.jpeg)

You must set up register D0 with the routine selector and register A0 with the address of the Slot Manager parameter block. When \_SlotManager returns, register D0 contains the result code.

#### **Registers on entry**

- A0 Address of the parameter block
- D0 \$000C

#### **Registers on exit**

D0 Result code

#### **RESULT CODES**

noErr 0 No error<br>smNoMoresRsrcs -344 Requeste Requested sResource not found

## **SEE ALSO**

For information on enabling and disabling sResources, see ["Enabling and Disabling](#page-15-0)  [sResources" on page 2-18](#page-15-0) and the description of the SetSRsrcState function in the next section.

## **SNextSRsrc 2**

You can use the SNext SRsrc function to step through the sResources on a card or from one card to the next.

FUNCTION SNextSRsrc (spBlkPtr: SpBlockPtr): OSErr;

spBlkPtr A pointer to a Slot Manager parameter block.

### **Parameter block**

![](_page_34_Picture_264.jpeg)

### **DESCRIPTION**

The SNextSRsrc function is similar to the SRsrcInfo function, except the SNextSRsrc function returns information about the sResource that follows the requested one—that is, the one with the next entry in the sResource directory or the first sResource on the next card. The SNextSRsrc function skips disabled sResources.

You specify a particular sResource with the spSlot, spID, and spExtDev fields of the Slot Manager parameter block you point to in the spBlkPtr parameter. The SNextSRsrc function finds the next sResource, returns a pointer to it in the spsPointer field, and updates the spSlot, spID, and spExtDev fields to correspond to the sResource it found. If there are no more sResources, the SNextSRsrc function returns the smNoMoresRsrcs result code.

The SNextSRsrc function returns other information about the sResource in the spRefNum, spCategory, spCType, spDrvrSW, and spDrvrHW fields.

## **ASSEMBLY-LANGUAGE INFORMATION**

The trap macro and routine selector for the SNextSRsrc function are

![](_page_34_Picture_265.jpeg)

**CHAPTER 2**

Slot Manager

You must set up register D0 with the routine selector and register A0 with the address of the Slot Manager parameter block. When \_SlotManager returns, register D0 contains the result code.

## **Registers on entry**

A0 Address of the parameter block

D0 \$0014

## **Registers on exit**

D0 Result code

## **RESULT CODES**

noErr 0 No error<br>smNoMoresRsrcs -344 Requeste Requested sResource not found

## **SEE ALSO**

For more control in finding sResources, you can use the SGetSRsrc function, described on [page 2-33,](#page-30-0) and the SGetTypeSRsrc function, describe[d on page 2-35.](#page-32-0)

## **SNextTypeSRsrc 2**

You can use the SNextTypeSRsrc function to step through sResources of one type.

FUNCTION SNextTypeSRsrc (spBlkPtr: SpBlockPtr): OSErr;

spBlkPtr A pointer to a Slot Manager parameter block.

## **Parameter block**

![](_page_35_Picture_213.jpeg)
### **DESCRIPTION**

The SNextTypeSRsrc function allows you to find the next sResource, as does the SNextSRsrc function, but the SNextTypeSRsrc function skips disabled sResources.

You indicate the sResource you want returned by identifying the slot number, sResource ID, and device ID in the spSlot, spID, and spExtDev fields of the Slot Manager parameter block you point to in the spBlkPtr parameter. You specify the type of the sResource with the spCategory, spCType, spDrvrSW, and spDrvrHW fields. You must also use the spTBMask to specify which of these sRsrcType entry fields should not be included in the search:

- Set bit 0 to ignore the DrHW field.
- Set bit 1 to ignore the DrSW field.
- Set bit 2 to ignore the cType field.
- Set bit 3 to ignore the Category field.

The SNextTypeSRsrc function returns values in the spSlot, spID, and spExtDev fields corresponding to the sResource that it found.

The SNextTypeSRsrc function also returns a pointer to the sResource in the spsPointer field and returns other information about the sResource in the spIOReserved, spRefNum, spCategory, spCType, spDrvrSW, and spDrvrHW fields.

### **ASSEMBLY-LANGUAGE INFORMATION**

The trap macro and routine selector for the SNextTypeSRsrc function are

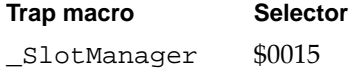

You must set up register D0 with the routine selector and register A0 with the address of the Slot Manager parameter block. When \_SlotManager returns, register D0 contains the result code.

#### **Registers on entry**

- A0 Address of the parameter block
- D0 \$0015

## **Registers on exit**

D0 Result code

# **RESULT CODES**

noErr 0 No error smNoMoresRsrcs –344 Requested sResource not found

### **SEE ALSO**

For information on enabling and disabling sResources, see ["Enabling and Disabling](#page-15-0)  [sResources" on page 2-18](#page-15-0) and the description of the SetSRsrcState function on [page 2-51](#page-48-0).

# Getting Information From sResources 2

The Slot Manager provides a number of routines that simplify access to the information in sResources. Most of these routines simply return the value of an sResource entry.

The SReadDrvrName function returns the name of an sResource, formatted as a Pascal string and prefixed with a period. You can pass this string to the Device Manager's OpenSlot function to open the driver.

The SReadByte, SReadWord, and SReadLong functions return byte, word, or long values from an sResource entry. The SGetCString, SGetBlock, SReadStruct, and SFindStruct functions return pointers to larger data types.

# **SReadDrvrName 2**

You can use the SReadDrvrName function to read the name of an sResource in a format you can use to open the driver with Device Manager routines.

FUNCTION SReadDrvrName (spBlkPtr: SpBlockPtr): OSErr;

spBlkPtr A pointer to a Slot Manager parameter block.

## **Parameter block**

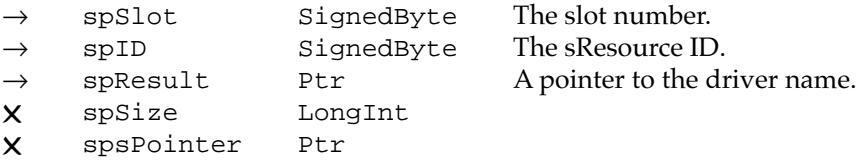

#### **DESCRIPTION**

The SReadDrvrName function reads the name of an sResource, prefixes a period to the value, and converts it to type Str255. The final driver name is compatible with the Device Manager's OpenDriver function.

You indicate an sResource by identifying the slot number and sResource ID in the spSlot and spID fields of the Slot Manager parameter block you point to in the spBlkPtr parameter. In your program, you should declare a Pascal string variable and pass a pointer to it in the spResult field.

The SReadDrvrName function returns the driver name by copying it into the string pointed to by the spResult field.

# **SPECIAL CONSIDERATIONS**

This function may alter the values of the spSize and spsPointer fields of the parameter block. Your application should not depend on the values returned in these fields.

## **ASSEMBLY-LANGUAGE INFORMATION**

The trap macro and routine selector for the SReadDrvrName function are

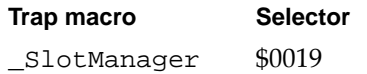

You must set up register D0 with the routine selector and register A0 with the address of the Slot Manager parameter block. When \_SlotManager returns, register D0 contains the result code.

## **Registers on entry**

- A0 Address of the parameter block
- D0 \$0019

# **Registers on exit**

D0 Result code

### **RESULT CODES**

noErr 0 No error smNoMoresRsrcs –344 Requested sResource not found

### **SEE ALSO**

For more information about the device control entry and device driver reference numbers, see the chapter "Device Manager" in this book.

# **SReadByte 2**

You can use the SReadByte function to determine the value of the low-order byte of an sResource entry.

FUNCTION SReadByte (spBlkPtr: SpBlockPtr): OSErr;

spBlkPtr A pointer to a Slot Manager parameter block.

**CHAPTER 2**

Slot Manager

### **Parameter block**

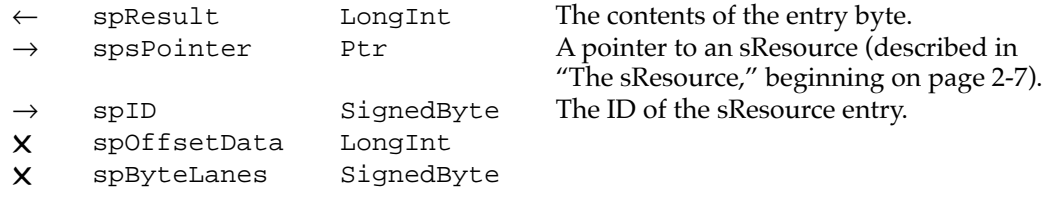

# **DESCRIPTION**

The SReadByte function returns the low-order byte of the offset field of an entry in an sResource. You provide a pointer to the sResource in the spsPointer field and the ID of the entry in the spID field. The SReadByte function returns the value in the low-order byte of the spResult field.

# **SPECIAL CONSIDERATIONS**

This function may alter the values of the spOffsetData and spByteLanes fields of the parameter block. Your application should not depend on the values returned in these fields.

# **ASSEMBLY-LANGUAGE INFORMATION**

The trap macro and routine selector for the SReadByte function are

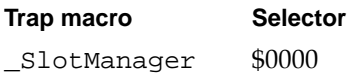

You must set up register D0 with the routine selector and register A0 with the address of the Slot Manager parameter block. When \_SlotManager returns, register D0 contains the result code.

#### **Registers on entry**

A0 Address of the parameter block

D0 \$0000

## **Registers on exit**

D0 Result code

### **RESULT CODES**

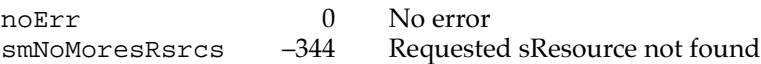

# **SReadWord 2**

You can use the SReadWord function to determine the value of the low-order word of an sResource entry.

FUNCTION SReadWord (spBlkPtr: SpBlockPtr): OSErr;

spBlkPtr A pointer to a Slot Manager parameter block.

## **Parameter block**

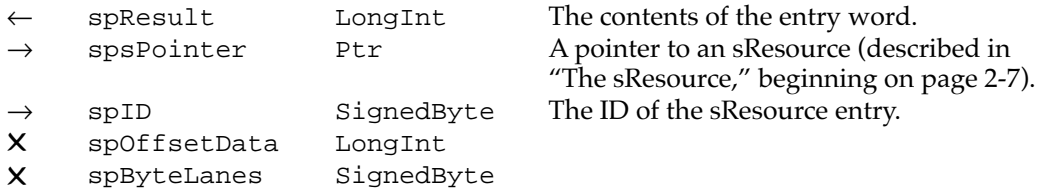

# **DESCRIPTION**

The SReadWord function returns the low-order word of the offset field of an entry in an sResource. You provide a pointer to the sResource in the spsPointer field of the Slot Manager parameter block you point to in the spBlkPtr parameter, and you provide the ID of the entry in the spID field. The SReadWord function returns the value in the loworder word of the spResult field.

# **SPECIAL CONSIDERATIONS**

This function may alter the values of the spOffsetData and spByteLanes fields of the parameter block. Your application should not depend on the values returned in these fields.

## **ASSEMBLY-LANGUAGE INFORMATION**

The trap macro and routine selector for the SReadWord function are

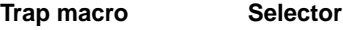

\_SlotManager \$0001

You must set up register D0 with the routine selector and register A0 with the address of the Slot Manager parameter block. When \_SlotManager returns, register D0 contains the result code.

## **Registers on entry**

- A0 Address of the parameter block
- D0 \$0001

## **Registers on exit**

D0 Result code

#### **RESULT CODES**

noErr 0 No error smNoMoresRsrcs –344 Requested sResource not found

# **SReadLong 2**

You can use the SReadLong function to determine the value of a long word pointed to by the offset field of an sResource entry.

FUNCTION SReadLong (spBlkPtr: SpBlockPtr): OSErr;

spBlkPtr A pointer to a Slot Manager parameter block.

### **Parameter block**

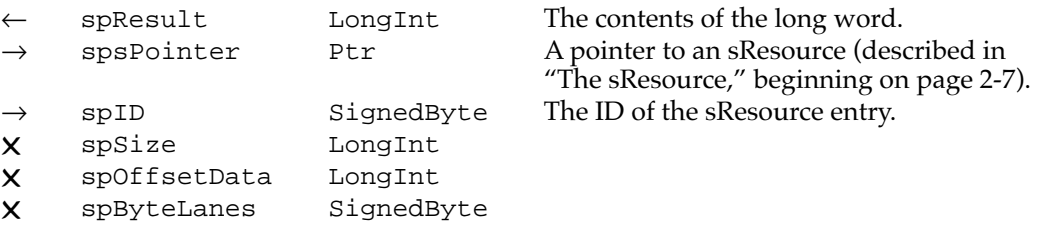

#### **DESCRIPTION**

The SReadLong function returns the 32-bit value pointed to by the offset field of an sResource entry. In the Slot Manager parameter block you point to in the spBlkPtr parameter, you provide a pointer to the sResource in the spsPointer field and specify the ID of the entry in the spID field. The SReadLong function returns the long word value in the spResult field.

#### **SPECIAL CONSIDERATIONS**

This function may alter the values of the spSize, spOffsetData, and spByteLanes fields of the parameter block. Your application should not depend on the values returned in these fields.

# **ASSEMBLY-LANGUAGE INFORMATION**

The trap macro and routine selector for the SReadLong function are

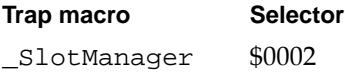

You must set up register D0 with the routine selector and register A0 with the address of the Slot Manager parameter block. When \_SlotManager returns, register D0 contains the result code.

#### **Registers on entry**

A0 Address of the parameter block

D0 \$0002

### **Registers on exit**

D0 Result code

## **RESULT CODES**

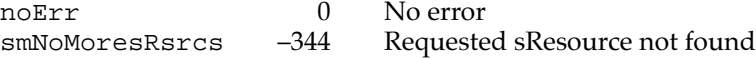

# **SGetCString 2**

You can use the SGetCString function to determine the value of a string pointed to by the offset field of an sResource entry.

FUNCTION SGetCString (spBlkPtr: SpBlockPtr): OSErr;

spBlkPtr A pointer to a Slot Manager parameter block.

# **Parameter block**

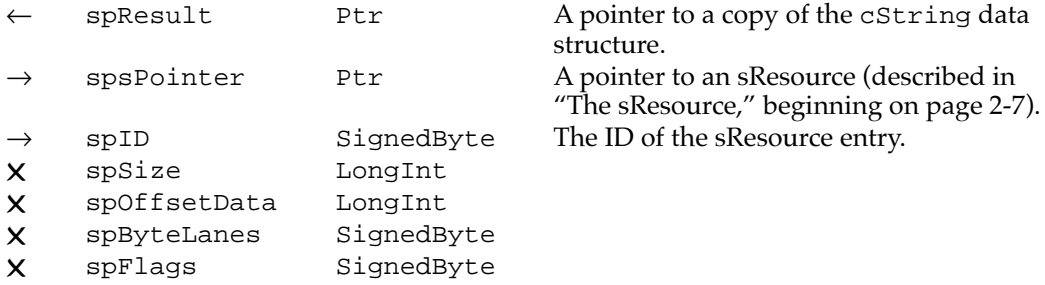

#### **DESCRIPTION**

The SGetCString function returns a copy of the cString data structure pointed to by the offset field of an sResource entry.

You provide a pointer to the sResource in the spsPointer field and specify the ID of the entry in the spID field.

The SGetCString function allocates a memory buffer, copies the value of the cString data structure into it, and returns a pointer to it in the spResult field. You should dispose of this pointer by using the Memory Manager procedure DisposePtr.

## **SPECIAL CONSIDERATIONS**

The SGetCString function may alter the values of the spSize, spOffsetData, spByteLanes, and spFlags fields of the parameter block. Your application should not depend on the values returned in these fields.

## **SPECIAL CONSIDERATIONS**

The SGetCString function allocates memory; your application should not call this function at interrupt time.

### **ASSEMBLY-LANGUAGE INFORMATION**

The trap macro and routine selector for the SGetCString function are

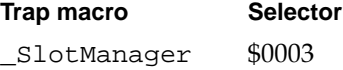

You must set up register D0 with the routine selector and register A0 with the address of the Slot Manager parameter block. When \_SlotManager returns, register D0 contains the result code.

### **Registers on entry**

- A0 Address of the parameter block
- D0 \$0003

# **Registers on exit**

D0 Result code

# **RESULT CODES**

noErr 0 No error<br>smNoMoresRsrcs -344 Requeste

smNoMoresRsrcs –344 Requested sResource not found

### **SEE ALSO**

For more information about the cString data structure, see ["Firmware," beginning on](#page-4-0)  [page 2-7](#page-4-0).

# **SGetBlock 2**

You can use the SGetBlock function to obtain a copy of an sBlock data structure pointed to by the offset field of an sResource entry.

FUNCTION SGetBlock (spBlkPtr: SpBlockPtr): OSErr;

spBlkPtr A pointer to a Slot Manager parameter block.

# **Parameter block**

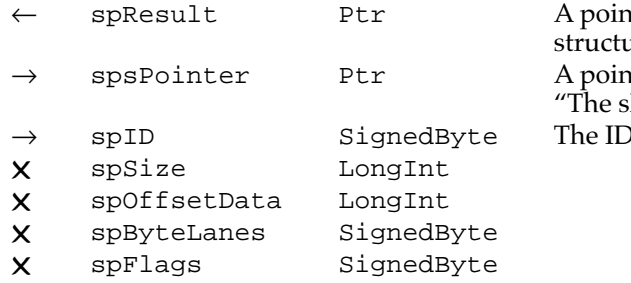

ter to a copy of an sBlock data are (described on [page 2-9](#page-6-0)). hter to an sResource (described in Resource," beginning on page 2-7). of the sResource entry.

# **DESCRIPTION**

The SGetBlock function returns a copy of the sBlock data structure pointed to by the offset field of an sResource entry.

In the parameter block you point to in the spBlkPtr parameter, you provide a pointer to the sResource in the spsPointer field and specify the ID of the entry in the spID field.

The SGetBlock function allocates a memory buffer, copies the contents of the sBlock data structure into it, and returns a pointer to it in the spResult field. You should dispose of this pointer by using the Memory Manager procedure DisposePtr.

#### **SPECIAL CONSIDERATIONS**

The SGetBlock function may alter the values of the spSize, spOffsetData, spByteLanes, and spFlags fields of the parameter block. Your application should not depend on the values returned in these fields.

The SGetBlock function allocates memory; your application should not call this function at interrupt time.

## **ASSEMBLY-LANGUAGE INFORMATION**

The trap macro and routine selector for the SGetBlock function are

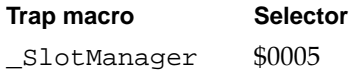

<span id="page-45-0"></span>**CHAPTER 2**

Slot Manager

You must set up register D0 with the routine selector and register A0 with the address of the Slot Manager parameter block. When \_SlotManager returns, register D0 contains the result code.

# **Registers on entry**

A0 Address of the parameter block

D0 \$0005

# **Registers on exit**

D0 Result code

# **RESULT CODES**

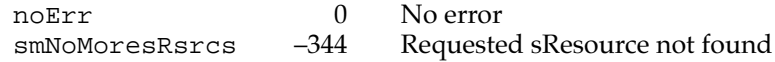

# **SFindStruct 2**

You can use the SFindStruct function to obtain a pointer to any data structure pointed to by the offset field of an sResource entry. You might want to use this function, for example, when the data structure type is defined by the card designer.

FUNCTION SFindStruct (spBlkPtr: SpBlockPtr): OSErr;

spBlkPtr A pointer to a Slot Manager parameter block.

## **Parameter block**

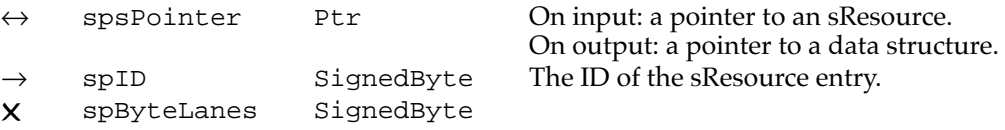

# **DESCRIPTION**

You provide a pointer to the sResource in the spsPointer field, and the ID of the entry in the spID field. The SFindStruct function returns a pointer to the data structure in the spResult field.

# **SPECIAL CONSIDERATIONS**

This function may alter the value of the spByteLanes field of the parameter block. Your application should not depend on the value returned in this field.

#### **ASSEMBLY-LANGUAGE INFORMATION**

The trap macro and routine selector for the SFindStruct function are

# **Trap macro Selector**

\_SlotManager \$0006

You must set up register D0 with the routine selector and register A0 with the address of the Slot Manager parameter block. When \_SlotManager returns, register D0 contains the result code.

## **Registers on entry**

- A0 Address of the parameter block
- D0 \$0006

# **Registers on exit**

D0 Result code

# **RESULT CODES**

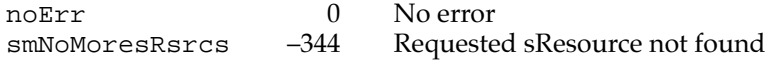

## **SEE ALSO**

For information about obtaining a copy of a data structure pointed to by the offset field of an sResource entry, rather than a pointer to the data structure, see the next section, which describes the SReadStruct function.

# **SReadStruct 2**

You can use the SReadStruct function to obtain a copy of any data structure pointed to by an sResource entry. You might want to use this function, for example, when the data structure type is defined by the card designer.

FUNCTION SReadStruct (spBlkPtr: SpBlockPtr): OSErr;

spBlkPtr A pointer to a Slot Manager parameter block.

### **Parameter block**

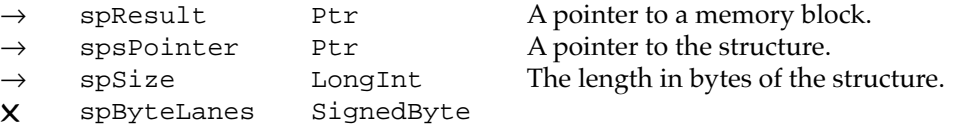

### **DESCRIPTION**

The SReadStruct function copies any arbitrary data structure from the declaration ROM of an expansion card into memory.

You provide a pointer to the structure in the spsPointer field and specify the size of the structure in the spSize field. You must also allocate a memory block for the result and send a pointer to it in the spResult field.

The SReadStruct function copies the data structure into the memory block pointed to by the spResult field.

#### **SPECIAL CONSIDERATIONS**

This function may alter the value of the spByteLanes field of the parameter block. Your application should not depend on the value returned in this field.

### **ASSEMBLY-LANGUAGE INFORMATION**

The trap macro and routine selector for the SReadStruct function are

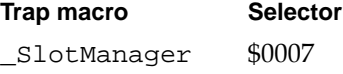

You must set up register D0 with the routine selector and register A0 with the address of the Slot Manager parameter block. When \_SlotManager returns, register D0 contains the result code.

## **Registers on entry**

- A0 Address of the parameter block
- D0 \$0007

# **Registers on exit**

D0 Result code

### **RESULT CODES**

noErr 0 No error<br>smNoMoresRsrcs -344 Requeste smNoMoresRsrcs –344 Requested sResource not found

## **SEE ALSO**

For information about obtaining a pointer to a data structure pointed to by the offset field of an sResource entry, rather than a copy of the data structure, see the description of the SFindStruct function on [page 2-48](#page-45-0).

**CHAPTER 2**

Slot Manager

# <span id="page-48-0"></span>Enabling, Disabling, Deleting, and Restoring sResources 2

The functions in this section are primarily for use by device drivers. The SetSRsrcState function enables and disables sResources. The next two functions, SDeleteSRTRec and InsertSRTRec, delete sResources from and restore them to the slot resource table. The SUpdateSRT function updates the slot resource table record for an existing sResource.

# **SetSRsrcState 2**

You can use the SetSRsrcState function to select which sResources are enabled.

FUNCTION SetSRsrcState (spBlkPtr: SpBlockPtr): OSErr;

spBlkPtr A pointer to a Slot Manager parameter block.

# **Parameter block**

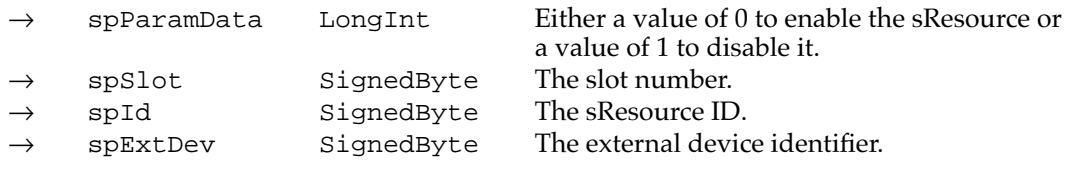

# **DESCRIPTION**

The SetSRsrcState function enables or disables an sResource. All of the Slot Manager functions recognize enabled sResources, while only the SGetSRsrc and SGetTypeSRsrc functions (described on [page 2-33](#page-30-0) and [page 2-35](#page-32-0), respectively) can recognize disabled ones.

You specify the sResource to enable or disable with the spSlot, spID, and spExtDev fields of the Slot Manager parameter block you point to in the spBlkPtr parameter, and you specify whether to enable or disable it in the spParamData field. The Slot Manager enables the sResource when the spParamData field has a value of 0 and disables it when the field has a value of 1.

## **SPECIAL CONSIDERATIONS**

The SetSRsrcState function is available only with version 1 or later of the Slot Manager. You can use the SVersion function, described on [page 2-30,](#page-27-0) to determine whether the Slot Manager is version 1 or later.

## <span id="page-49-0"></span>**ASSEMBLY-LANGUAGE INFORMATION**

The trap macro and routine selector for the SetSRsrcState function are

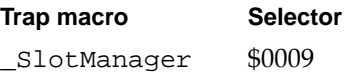

You must set up register D0 with the routine selector and register A0 with the address of the Slot Manager parameter block. When \_SlotManager returns, register D0 contains the result code.

# **Registers on entry**

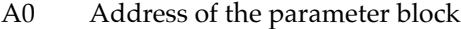

D0 \$0009

# **Registers on exit**

D0 Result code

# **RESULT CODES**

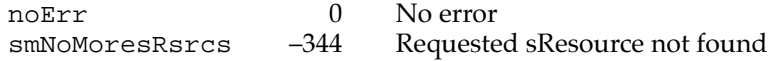

## **SEE ALSO**

For more information on enabling and disabling sResources, see ["Enabling and](#page-15-0)  [Disabling sResources" on page 2-18](#page-15-0).

For information on finding disabled sResources, see the description of the SGetSRsrc function on [page 2-33](#page-30-0) and the description of the SGetTypeSRsrc function on [page 2-35.](#page-32-0)

# **SDeleteSRTRec 2**

You can use the SDeleteSRTRec function to remove an sResource from the slot resource table.

FUNCTION SDeleteSRTRec (spBlkPtr: SpBlockPtr): OSErr;

spBlkPtr A pointer to a Slot Manager parameter block.

# **Parameter block**

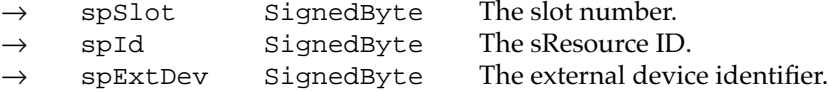

# **DESCRIPTION**

The SDeleteSRTRec function deletes an sResource from the slot resource table. This routine is typically called by a card's PrimaryInit code to delete any sResources that are not appropriate for the system as configured.

## **SPECIAL CONSIDERATIONS**

The SDeleteSRTRec function is available only with Manager. You can use the SVersion function, described on [page 2-30,](#page-27-0) to determine whether the Slot Manager is version 1 or later.

### **ASSEMBLY-LANGUAGE INFORMATION**

The trap macro and routine selector for the SDeleteSRTRec function are

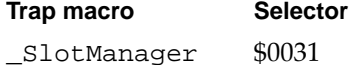

You must set up register D0 with the routine selector and register A0 with the address of the Slot Manager parameter block. When \_SlotManager returns, register D0 contains the result code.

# **Registers on entry**

- A0 Address of the parameter block
- D0 \$0031

# **Registers on exit**

D0 Result code

# **SEE ALSO**

For more information about the slot resource table, see ["About the Slot Manager" on](#page-12-0)  [page 2-15](#page-12-0). For information about restoring an sResource to the slot resource table, see the InsertSRTRec function, described next. For more information on deleting and restoring sResources, see ["Deleting and Restoring sResources" on page 2-17](#page-14-0).

# <span id="page-51-0"></span>**InsertSRTRec 2**

You can use the InsertSRTRec function to add an sResource to the slot resource table.

FUNCTION InsertSRTRec (spBlkPtr: SpBlockPtr): OSErr;

spBlkPtr A pointer to a Slot Manager parameter block.

# **Parameter block**

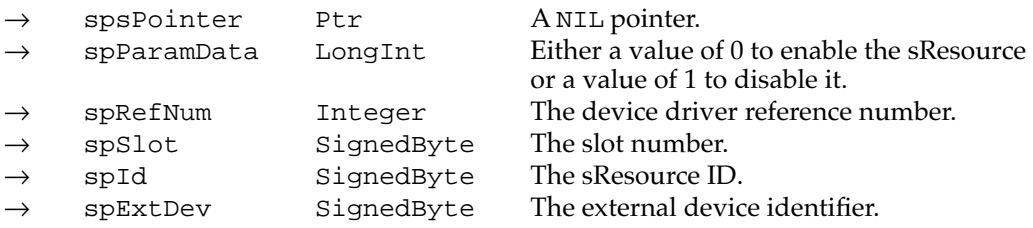

### **DESCRIPTION**

The InsertSRTRec function installs an sResource from the firmware of a NuBus card into the slot resource table. For example, if the user makes a selection in the Monitors control panel that requires your video card to switch to a new sResource that was deleted by PrimaryInit code, you can use the InsertSRTRec function to restore that sResource.

You specify an sResource with the spSlot, spID, and spExtDev fields of the Slot Manager parameter block you point to in the spBlkPtr parameter. You must set the spsPointer field to NIL. Set the spParamData field to 1 to disable the restored sResource or to 0 to enable it.

If you place a valid device driver reference number in the spRefNum field, the Slot Manager updates the dCtlDevBase field in that device driver's device control entry (that is, in the device control entry that has that driver reference number in the dCtlRefNum field). The dCtlDevBase field contains the base address of the slot device. For a video card this is the base address for the pixel map in the card's GDevice record (which is described in *Inside Macintosh: Imaging With QuickDraw*). For other types of cards the base address is optional and defined by the card designer.

The base address consists of the card's slot address plus an optional offset that the card designer can specify using the MinorBaseOS or MajorBaseOS entries of the sResource. The Slot Manager calculates the base address by using bit 2 (the f32BitMode flag) of the sRsrcFlags entry of the sResource. As shown in [Table 2-4,](#page-52-0) the Slot Manager first checks the value of bit 2 of the sRsrcFlags field, and then it checks for a MinorBaseOS entry. If it finds one, it uses this value to create a 32-bit value to store in the dCtlDevBase field. If it does not find a MinorBaseOS entry, it uses the value in the MajorBaseOS entry, if any.

<span id="page-52-0"></span>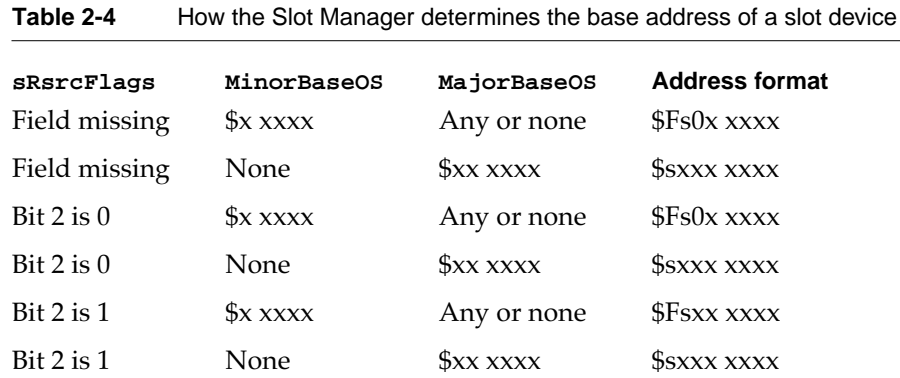

# **Note**

In this table, *x* represents any hexadecimal digit and *s* represents a slot number. ◆

### **SPECIAL CONSIDERATIONS**

The InsertSRTRec function is available only with version 1 or later of the Slot Manager. You can use the SVersion function, described on [page 2-30,](#page-27-0) to determine whether the Slot Manager is version 1 or later.

### **ASSEMBLY-LANGUAGE INFORMATION**

The trap macro and routine selector for the InsertSRTRec function are

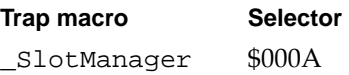

You must set up register D0 with the routine selector and register A0 with the address of the Slot Manager parameter block. When \_SlotManager returns, register D0 contains the result code.

# **Registers on entry**

- A0 Address of the parameter block
- D0 \$000A

# **Registers on exit**

D0 Result code

#### **RESULT CODES**

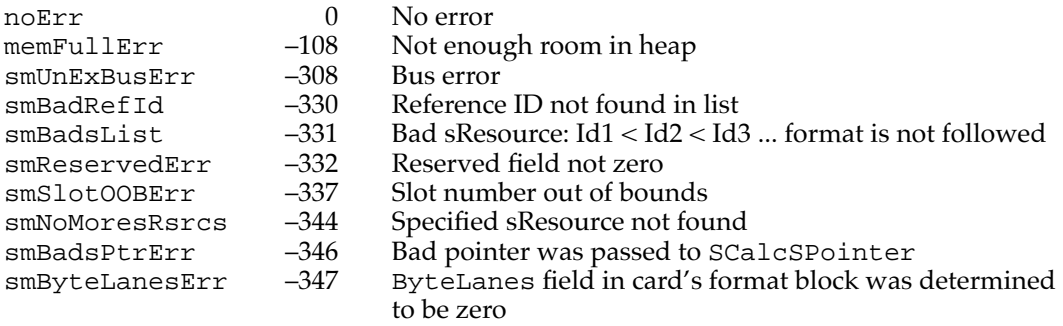

## **SEE ALSO**

For more information about the slot resource table, see ["About the Slot Manager" on](#page-12-0)  [page 2-15](#page-12-0).

For information about deleting an sResource from the slot resource table, see the SDeleteSRTRec function, described on [page 2-52.](#page-49-0) For more information on deleting and restoring sResources, see ["Deleting and Restoring sResources" on page 2-17.](#page-14-0)

For more information about the device control entry and device driver reference numbers, see the chapter "Device Manager" in this book.

# **SUpdateSRT 2**

For system software versions earlier than System 7, you can use the SUpdateSRT function to update the slot resource table record for an existing sResource. A new record will be added if the sResource does not already exist in the slot resource table.

FUNCTION SUpdateSRT (spBlkPtr: SpBlockPtr): OSErr;

spBlkPtr A pointer to a Slot Manager parameter block.

#### **Parameter block**

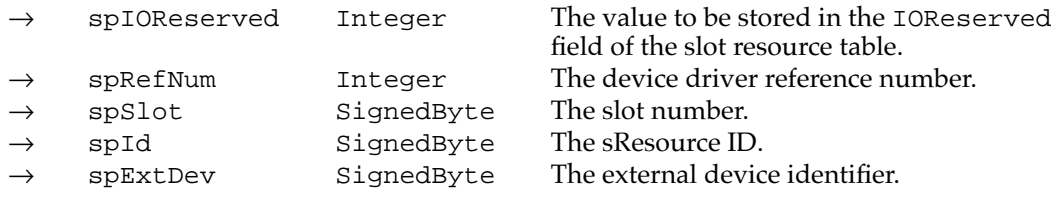

## **DESCRIPTION**

The SUpdateSRT function adds or updates an record in the slot resource table. You specify an sResource with the spSlot, spID, and spExtDev fields of the Slot Manager parameter block you point to in the spBlkPtr parameter. If a matching record is found

in the slot resource table, the RefNum and IOReserved fields of the table are updated. If the record is not found, the sResource is added to the table by reading the appropriate declaration ROM. Updates may be made to enabled sResources only.

## **SPECIAL CONSIDERATIONS**

In System 7, this function was replaced by the InsertSRTRec function (described on [page 2-54](#page-51-0)). You should use the SUpdateSRT function only if version 1 or later of the Slot Manager is not available. You can use the SVersion function, described on [page 2-30,](#page-27-0) to determine whether the Slot Manager is version 1 or later.

# **ASSEMBLY-LANGUAGE INFORMATION**

The trap macro and routine selector for the SUpdateSRT function are

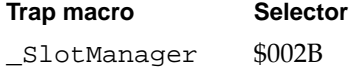

You must set up register D0 with the routine selector and register A0 with the address of the Slot Manager parameter block. When \_SlotManager returns, register D0 contains the result code.

# **Registers on entry**

- A0 Address of the parameter block
- D0 \$002B

# **Registers on exit**

D0 Result code

# **RESULT CODES**

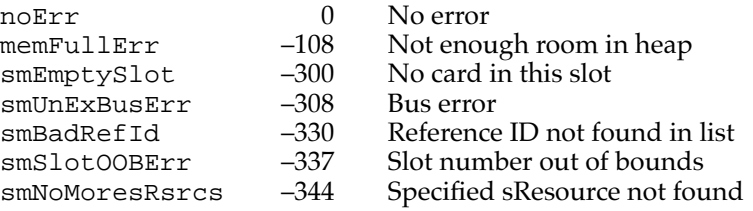

## **SEE ALSO**

For more information about the slot resource table, see ["About the Slot Manager" on](#page-12-0)  [page 2-15](#page-12-0).

For information about the preferred routine for adding an sResource to the slot resource table, see the InsertSRTRec function, described on [page 2-54](#page-51-0). For information about deleting an sResource from the slot resource table, see the SDeleteSRTRec function, described on [page 2-52](#page-49-0).

# Loading Drivers and Executing Code From sResources 2

The functions in this section allow you to load the device driver associated with an sResource or execute code from an sExecBlock data structure. Both of the functions in this section require you to provide extra information in a structure of type SEBlock. See ["Slot Execution Parameter Block" on page 2-27](#page-24-0) for information about the fields of this structure.

# **SGetDriver 2**

You can use the SGetDriver function to load an sResource's device driver.

FUNCTION SGetDriver (spBlkPtr: SpBlockPtr): OSErr;

spBlkPtr A pointer to a Slot Manager parameter block.

# **Parameter block**

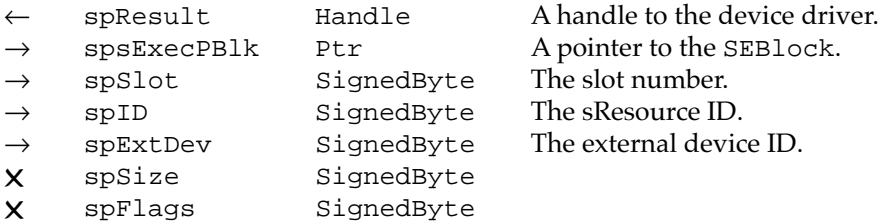

# **DESCRIPTION**

The SGetDriver function loads a device driver from an sResource into a relocatable block in the system heap.

You specify an sResource with the spSlot, spID, and spExtDev fields of the Slot Manager parameter block you point to in the spBlkPtr parameter, and provide a pointer to a slot execution parameter block in the spsExecPBlk field.

The SGetDriver function searches the sResource for an sRsrcLoadRec entry. If it finds one, it loads the sLoadDriver record and executes it. If no sRsrcLoadRec entry exists, the SGetDriver function looks for an sRsrcDrvrDir entry. If it finds one, it loads the driver into memory.

The SGetDriver function returns a handle to the driver in the spResult field of the parameter block.

# **SPECIAL CONSIDERATIONS**

The SGetDriver function allocates memory; your application should not call this function at interrupt time.

#### **ASSEMBLY-LANGUAGE INFORMATION**

The trap macro and routine selector for the SGetDriver function are

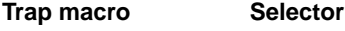

\_SlotManager \$002D

You must set up register D0 with the routine selector and register A0 with the address of the Slot Manager parameter block. When \_SlotManager returns, register A0 contains a handle to the loaded driver, and register D0 contains the result code.

## **Registers on entry**

- A0 Address of the parameter block
- D0 \$002D

# **Registers on exit**

- A0 Handle to loaded driver
- D0 Result code

## **RESULT CODES**

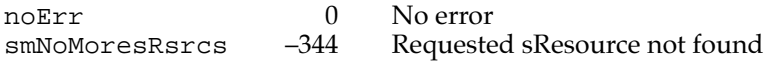

### **SEE ALSO**

For more information about sResources, including the sRsrcDrvrDir and sRsrcLoadRec entry types, see *Designing Cards and Drivers for the Macintosh Family*, third edition.

# **SExec 2**

You can use the SExec function to execute code stored in an sExecBlock data structure.

FUNCTION SExec (spBlkPtr: SpBlockPtr): OSErr;

spBlkPtr A pointer to a Slot Manager parameter block.

# **Parameter block**

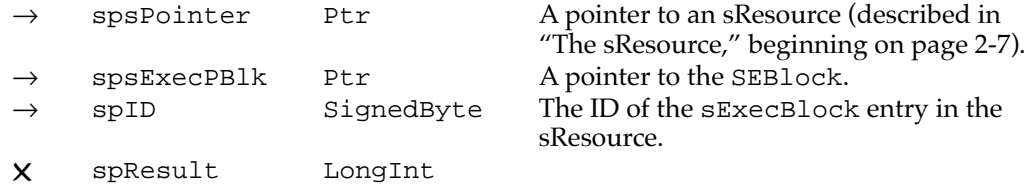

**CHAPTER 2**

Slot Manager

#### **DESCRIPTION**

The SExec function loads sExecBlock code from an sResource into the current heap zone, checks its revision level, and executes the code.

You specify the  $sExecBlock$  by providing a pointer to the sResource in the spsPointer field and the ID of the sExecBlock entry in the spID field. You must also provide in the spsExecPBlk field a pointer to a slot execution parameter block. The SEBlock structure allows you to provide information about the execution of the sExecBlock code.

The SExec function passes the sExecBlock code a pointer to the SEBlock structure in register A0.

# **SPECIAL CONSIDERATIONS**

The SExec function allocates memory; your application should not call this function at interrupt time.

## **ASSEMBLY-LANGUAGE INFORMATION**

The trap macro and routine selector for the SExec function are

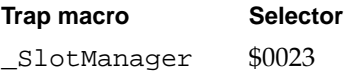

You must set up register D0 with the routine selector and register A0 with the address of the Slot Manager parameter block. When \_SlotManager returns, register D0 contains the result code.

## **Registers on entry**

A0 Address of the parameter block

D0 \$0023

# **Registers on exit**

D0 Result code

# **RESULT CODES**

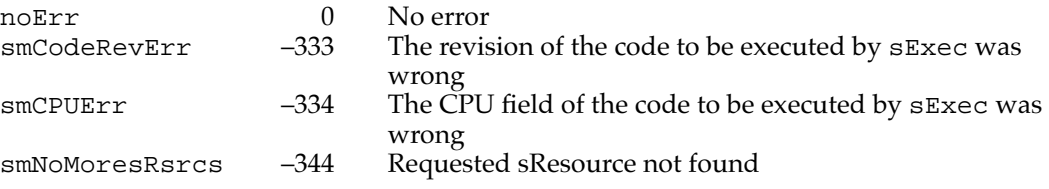

### **SEE ALSO**

For more information about the sExecBlock data structure, see [page 2-9.](#page-6-0)

**CHAPTER 2**

Slot Manager

# Getting Information About Expansion Cards and Declaration ROMs 2

The functions in this section return information about slot status or about entire declaration ROMs, instead of single sResources. The SReadInfo function returns information from the slot information record maintained by the Slot Manager for a particular slot. See ["Slot Information Record," beginning on page 2-24](#page-21-0) for a description of the slot information record.

The SReadFHeader functions returns a copy of the information in the format block of a card's declaration ROM. The SCkCardStat function returns a card's initialization status. The SCardChanged function reports whether the card in a particular slot has changed.

The SFindDevBase function returns the base address of a slot device.

# **SReadInfo 2**

You can use the SReadInfo function to obtain a copy of the slot information record for a particular slot.

```
FUNCTION SReadInfo (spBlkPtr: SpBlockPtr): OSErr;
```
spBlkPtr A pointer to a Slot Manager parameter block.

# **Parameter block**

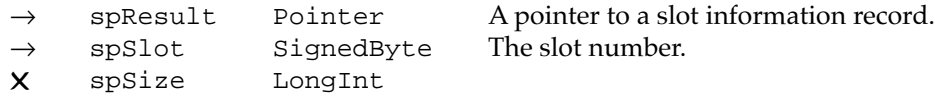

# **DESCRIPTION**

The Slot Manager maintains a slot information record for each slot. The SReadInfo function copies the information from this data structure for the requested slot.

You specify the slot with the spSlot parameter. You must also allocate a slot information record, and provide a pointer to it in the spResult field. The SReadInfo function copies the information in the slot information record maintained by the Slot Manager into the data structure pointed to by the spResult field.

## **SPECIAL CONSIDERATIONS**

This function may alter the contents of the spSize field. Your application should not depend on the value returned in this field.

## **ASSEMBLY-LANGUAGE INFORMATION**

The trap macro and routine selector for the SReadInfo function are

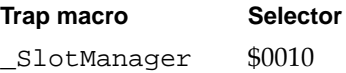

You must set up register D0 with the routine selector and register A0 with the address of the Slot Manager parameter block. When \_SlotManager returns, register D0 contains the result code.

# **Registers on entry**

A0 Address of the parameter block

D0 \$0010

# **Registers on exit**

D0 Result code

# **RESULT CODES**

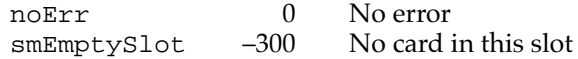

# **SEE ALSO**

For general information about the slot information record, see ["About the Slot Manager"](#page-12-0)  [on page 2-15.](#page-12-0) To obtain a pointer to the SInfoRecord data structure, instead of a copy of it, see the next section, which describes the SReadFHeader function.

# **SReadFHeader 2**

You can use the SReadFHeader function to obtain a copy of the information in the format block of a declaration ROM.

FUNCTION SReadFHeader (spBlkPtr: SpBlockPtr): OSErr;

spBlkPtr A pointer to a Slot Manager parameter block.

# **Parameter block**

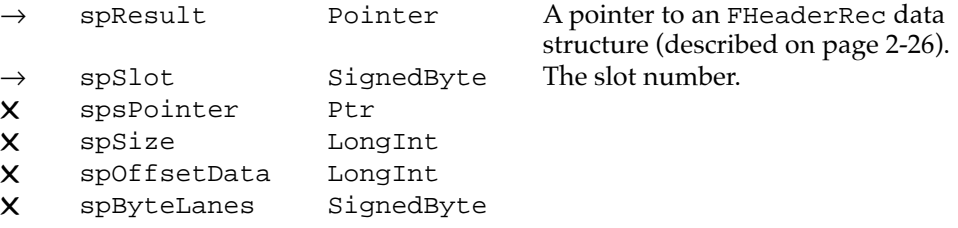

# **DESCRIPTION**

The SReadFHeader function copies the information from the format block of the expansion card in the requested slot to an FHeaderRec data structure you provide.

You specify the slot with the spSlot parameter. You must also allocate an FHeaderRec data structure and provide a pointer to it in the spResult field.

The SReadInfo function copies the information in the format block into the data structure pointed to by the spResult field.

#### **SPECIAL CONSIDERATIONS**

This function may alter the contents of the spsPointer, spSize, spOffsetData, and spByteLanes fields. Your application should not depend on the values returned in these fields.

### **ASSEMBLY-LANGUAGE INFORMATION**

The trap macro and routine selector for the SReadFHeader function are

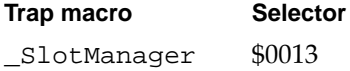

You must set up register D0 with the routine selector and register A0 with the address of the Slot Manager parameter block. When \_SlotManager returns, register D0 contains the result code.

## **Registers on entry**

- A0 Address of the parameter block
- D0 \$0013

# **Registers on exit**

D0 Result code

## **RESULT CODES**

noErr 0 No error<br>smEmptySlot -300 No cardi No card in this slot

## **SEE ALSO**

For general information about the format block, see ["The Format Block," beginning on](#page-10-0)  [page 2-13](#page-10-0). For information about the fields of the format block, see *Designing Cards and Drivers for the Macintosh Family*, third edition.

# **SCkCardStat 2**

You can use the SCkCardStat function to check the initialization status of an expansion card.

FUNCTION SCkCardStat (spBlkPtr: SpBlockPtr): OSErr;

spBlkPtr A pointer to a Slot Manager parameter block.

# **Parameter block**

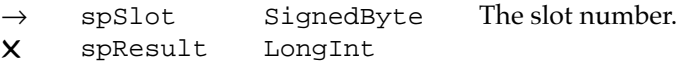

# **DESCRIPTION**

The SCkCardStat function checks the InitStatusA field of the slot information record for the expansion card in the designated slot. You specify the slot in the spSlot field of the Slot Manager parameter block you point to in the spBlkPtr parameter. The SCkCardStat function returns the noErr result code if the InitStatusA field contains a nonzero value.

# **SPECIAL CONSIDERATIONS**

This function may alter the contents of the spResult field. Your application should not depend on the values returned in this field.

# **ASSEMBLY-LANGUAGE INFORMATION**

The trap macro and routine selector for the SCkCardStat function are

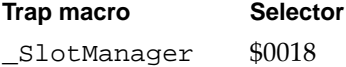

You must set up register D0 with the routine selector and register A0 with the address of the Slot Manager parameter block. When \_SlotManager returns, register D0 contains the result code.

#### **Registers on entry**

- A0 Address of the parameter block
- D0 \$0018

# **Registers on exit**

D0 Result code

## **RESULT CODES**

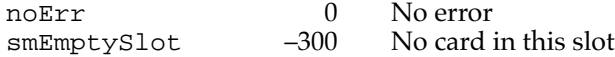

### **SEE ALSO**

For more information about card initialization, see ["About the Slot Manager," beginning](#page-12-0)  [on page 2-15.](#page-12-0)

# **SCardChanged 2**

You can use the SCardChanged function to determine if the card in a particular slot has been changed.

```
FUNCTION SCardChanged (spBlkPtr: SpBlockPtr): OSErr;
```
spBlkPtr A pointer to a Slot Manager parameter block.

#### **Parameter block**

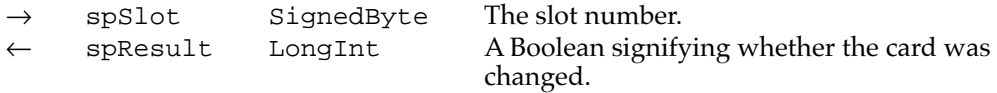

# **DESCRIPTION**

The SCardChanged function checks if the expansion card in a slot has been changed (that is, if the card's sPRAMInit record has been initialized). You specify the slot in the spSlot field of the Slot Manager parameter block you point to in the spBlkPtr parameter.

The SCardChanged function returns a value of TRUE in the spResult field of the parameter block if the card has been changed.

# **ASSEMBLY-LANGUAGE INFORMATION**

The trap macro and routine selector for the SCardChanged function are

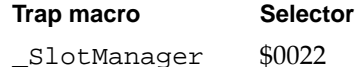

You must set up register D0 with the routine selector and register A0 with the address of the Slot Manager parameter block. When \_SlotManager returns, register D0 contains the result code.

# **Registers on entry**

A0 Address of the parameter block

D0 \$0022

### **Registers on exit**

D0 Result code

#### **RESULT CODES**

noErr 0 No error smEmptySlot –300 No card in this slot

# **SFindDevBase 2**

You can use the SFindDevBase function to determine the base address of a slot device.

FUNCTION SFindDevBase (spBlkPtr: SpBlockPtr): OSErr;

spBlkPtr A pointer to a Slot Manager parameter block.

#### **Parameter block**

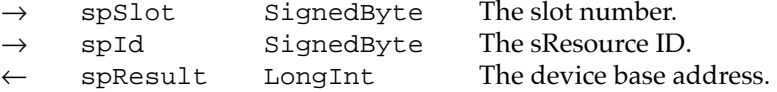

# **DESCRIPTION**

The SFindDevBase function returns the base address of a device, using information contained in the sResource. Use of the base address is optional (except for video cards) and device-specific. For a video card this must be the base address for the pixel map in the card's GDevice record (which is described in *Inside Macintosh: Imaging With QuickDraw*.) For other types of cards, the base address is defined by the card designer. The Slot Manager makes no use of this information.

The base address consists of the card's slot address plus an optional offset that the card designer can specify using the MinorBaseOS or MajorBaseOS entries of the sResource. See [Table 2-4 on page 2-55](#page-52-0) for a description of how the Slot Manager calculates the base address.

You specify the slot in the spSlot field of the Slot Manager parameter block you point to in the spBlkPtr parameter, and the sResource ID with the spId field. The SFindDevBase function returns the base address in the spResult field of the parameter block.

### **Note**

The base address of a slot device is also stored in the dCtlDevBase field of the device control entry. The InsertSRTRec function automatically updates the dCtlDevBase field when a new record is added to the slot resource table. You need to call SFindDevBase only if you used the SUpdateSRTRec function to update the slot resource table. ◆

### **ASSEMBLY-LANGUAGE INFORMATION**

The trap macro and routine selector for the SFindDevBase function are

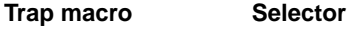

\_SlotManager \$001B

You must set up register D0 with the routine selector and register A0 with the address of the Slot Manager parameter block. When \_SlotManager returns, register D0 contains the result code.

## **Registers on entry**

- A0 Address of the parameter block
- D0 \$001B

# **Registers on exit**

D0 Result code

### **RESULT CODES**

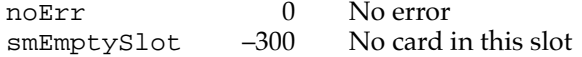

# **SEE ALSO**

For more information about how the device base address is calculated, see the description of the InsertSRTRec function on [page 2-54](#page-51-0).

# Accessing Expansion Card Parameter RAM

The Macintosh Operating System reserves six bytes of parameter RAM per slot for any card-specific information that the card designer chooses to store. The functions in this section allow you to read or change the value of these bytes. Both of the functions in this section use the slot parameter RAM record to return the parameter RAM values.

# **SReadPRAMRec 2**

You can use the SReadPRAMRec function to read the parameter RAM information for a particular slot.

FUNCTION SReadPRAMRec (spBlkPtr: SpBlockPtr): OSErr;

spBlkPtr A pointer to a Slot Manager parameter block.

**CHAPTER 2**

Slot Manager

#### **Parameter block**

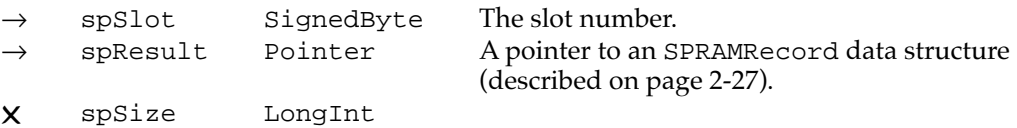

## **DESCRIPTION**

The Macintosh Operating System allocates one SPRAMRecord data structure for each slot in the system parameter RAM. The Slot Manager initializes this structure with the data from the sPRAMInit record on the firmware of the expansion card. The SReadPRAMRec function provides a copy of this information to your application.

You specify the slot number in the spSlot field of the Slot Manager parameter block you point to in the spBlkPtr parameter. You must also allocate a SPRAMRecord data structure and store a pointer to it in the spResult field. The SReadPRAMRec function copies the appropriate parameter RAM information into this data structure.

### **ASSEMBLY-LANGUAGE INFORMATION**

The trap macro and routine selector for the SReadPRAMRec function are

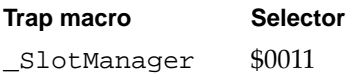

You must set up register D0 with the routine selector and register A0 with the address of the Slot Manager parameter block. When \_SlotManager returns, register D0 contains the result code.

### **Registers on entry**

A0 Address of the parameter block

D0 \$0011

#### **Registers on exit**

D0 Result code

#### **RESULT CODES**

noErr 0 No error smEmptySlot –300 No card in this slot

# **SEE ALSO**

For more information about the sPRAMInit record, see *Designing Cards and Drivers for the Macintosh Family*, third edition.

# **SPutPRAMRec 2**

You can use the SPutPRAMRec function to change the values stored in a slot's parameter RAM.

FUNCTION SPutPRAMRec (spBlkPtr: SpBlockPtr): OSErr;

spBlkPtr A pointer to a Slot Manager parameter block.

# **Parameter block**

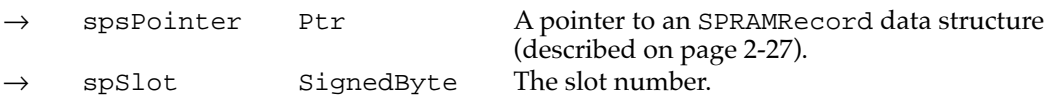

# **DESCRIPTION**

The SPutPRAMRec function allows you to change the values stored in the parameter RAM of a slot.

In the parameter block you point to in the spBlkPtr parameter, you specify the slot number with the spSlot field and provide the new parameter RAM values in a SPRAMRecord data structure pointed to by the spsPointer field.

The SPutPRAMRec function copies the information from the six vendor-use fields into the parameter RAM for the slot. This function does not copy the boardID field, which is Apple-defined.

## **ASSEMBLY-LANGUAGE INFORMATION**

The trap macro and routine selector for the SPutPRAMRec function are

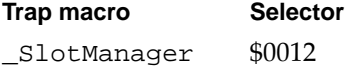

You must set up register D0 with the routine selector and register A0 with the address of the Slot Manager parameter block. When \_SlotManager returns, register D0 contains the result code.

#### **Registers on entry**

- A0 Address of the parameter block
- D0 \$0012

## **Registers on exit**

D0 Result code

## **RESULT CODES**

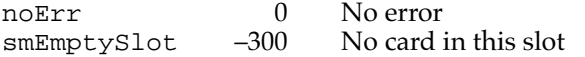

# Managing the Slot Interrupt Queue 2

The Slot Manager maintains an interrupt queue for each slot. If your card generates interrupts, you can install a slot interrupt handler to process the interrupts. You use the SIntInstall function to install an interrupt handler in the slot interrupt queue, and the SIntRemove function to remove an interrupt handler from the queue.

# **SIntInstall 2**

You use the SIntInstall function to install an interrupt handler in the slot interrupt queue for a designated slot.

```
FUNCTION SIntInstall (sIntQElemPtr: SQElemPtr; 
            theSlot: Integer) : OsErr;
```
sIntQElemPtr

A pointer to a slot interrupt queue element record, described on [page 2-28](#page-25-0). theSlot The slot number.

# **DESCRIPTION**

The SIntInstall function adds a new element to the interrupt queue for a slot. You provide a pointer to a slot interrupt queue element in the sIntQElemPtr parameter and specify the slot number in theSlot.

The Slot Manager calls your interrupt handler using a JSR instruction. Your routine must preserve the contents of all registers except A1 and D0, and return to the Slot Manager with an RTS instruction. Register D0 should be set to 0 if your routine did not service the interrupt, or any other value if the interrupt was serviced. Your routine should not set the processor priority below 2, and must return with the processor priority equal to 2.

## **ASSEMBLY-LANGUAGE INFORMATION**

The trap macro for the SIntInstall function is \_SIntInstall (\$A075).

You must set up register D0 with the slot number and register A0 with the address of the slot queue element. When \_SIntInstall returns, register D0 contains the result code.

#### **Registers on entry**

- A0 address of the slot queue element
- D0 slot number

## **Registers on exit**

D0 Result code

## **RESULT CODES**

noErr 0 No error

# **SIntRemove 2**

You use the SIntRemove function to remove an interrupt handler from a slot's interrupt queue.

```
FUNCTION SIntRemove (sIntQElemPtr: SQElemPtr; 
         theSlot: Integer) : OsErr;
```
sIntQElemPtr

A pointer to a slot interrupt queue element record, described on [page 2-28](#page-25-0). theSlot The slot number.

# **DESCRIPTION**

The SIntRemove function removes an element from the interrupt queue for a slot. You provide a pointer to a slot interrupt queue element in the sIntQElemPtr parameter and specify the slot number in theSlot.

# **ASSEMBLY-LANGUAGE INFORMATION**

The trap macro for the SIntRemove function is \_SIntRemove (\$A076).

You must set up register D0 with the slot number and register A0 with the address of the slot queue element. When \_SIntRemove returns, register D0 contains the result code.

#### **Registers on entry**

- A0 address of the slot queue element
- D0 slot number

### **Registers on exit**

D0 Result code

#### **RESULT CODES**

noErr 0 No error

## **SEE ALSO**

For a description of the slot interrupt queue element record, see ["Slot Interrupt Queue](#page-25-0)  [Element" on page 2-28.](#page-25-0)

# Low-Level Routines

The routines in this section are used internally by the Macintosh Operating System during startup, and as needed by the Slot Manager. They are included here for reference only, and as an aid to debugging. These routines are not required or supported for application-level programming. Applications and device drivers should rely only on the high-level routines described in the previous section, ["Slot Manager Routines."](#page-26-0)

# ▲ **WARNING**

The routines in this section are internal Macintosh Operating System functions that may be changed without notice by Apple Computer, Inc. These routines may not be supported by future versions of the Operating System. ▲

# **InitSDeclMgr 2**

This function is used only by the Macintosh Operating System.

FUNCTION InitSDeclMgr (spBlkPtr: SpBlockPtr): OSErr;

spBlkPtr A pointer to a Slot Manager parameter block.

## **DESCRIPTION**

The InitSDeclMgr function initializes the Slot Manager. The contents of the parameter block are undefined. This function allocates the slot information record and checks each slot for a card. If a card is present, the Slot Manager validates the card's firmware and the resulting information is placed in the slot's sInfoRecord. For empty slots, or cards that fail to initialize, the Slot Manager stores the appropriate error code in the initStatusA field of the sInfoRecord for the slot.

# **SPECIAL CONSIDERATIONS**

The InitSDeclMgr function allocates memory.

## **ASSEMBLY-LANGUAGE INFORMATION**

The trap macro and routine selector for the InitSDeclMgr function are

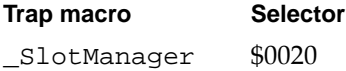

On entry, register D0 contains the routine selector and register A0 contains the address of the Slot Manager parameter block. When \_SlotManager returns, register D0 contains the result code.

## **Registers on entry**

- A0 Address of the parameter block
- D0 \$0020

# **Registers on exit**

D0 Result code

# **RESULT CODES**

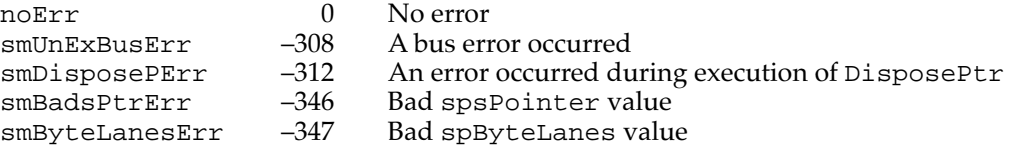

# **SEE ALSO**

For more information about Slot Manager initialization, see ["About the Slot Manager,"](#page-12-0)  [beginning on page 2-15](#page-12-0).

# **SCalcSPointer 2**

This function is used only by the Macintosh Operating System.

FUNCTION SCalcSPointer (spBlkPtr: SpBlockPtr): OSErr;

spBlkPtr A pointer to a Slot Manager parameter block.

## **Parameter block**

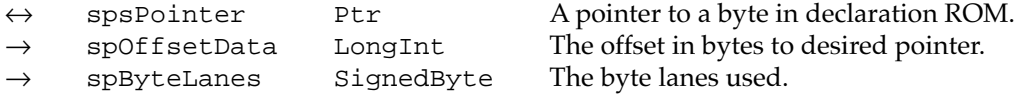

#### **DESCRIPTION**

The SCalcSPointer function returns a pointer to a given byte in the declaration ROM of an expansion card.

## **ASSEMBLY-LANGUAGE INFORMATION**

The trap macro and routine selector for the SCalcSPointer function are

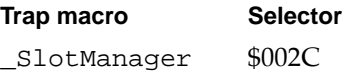

On entry, register D0 contains the routine selector and register A0 contains the address of the Slot Manager parameter block. When \_SlotManager returns, register D0 contains the result code.

## **Registers on entry**

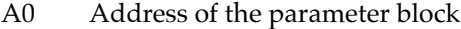

D0 \$002C

# **Registers on exit**

D0 Result code

# **RESULT CODES**

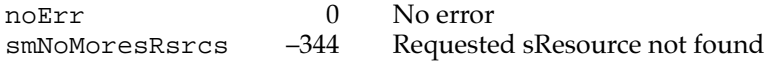

# **SCalcStep 2**

This function is used only by the Macintosh Operating System.

FUNCTION SCalcStep (spBlkPtr: SpBlockPtr): OSErr;

spBlkPtr A pointer to a Slot Manager parameter block.

# **Parameter block**

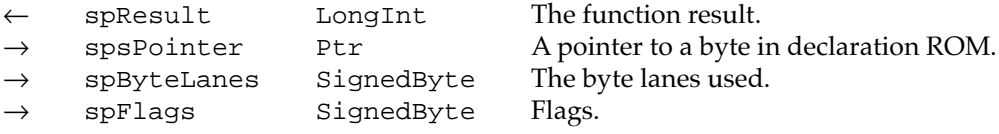

#### **DESCRIPTION**

The SCalcStep function calculates the field sizes in the block pointed to by spBlkPtr. It is used for stepping through the card firmware one field at a time. If the fConsecBytes flag is set the function calculates the step value for consecutive bytes; otherwise it calculates it for consecutive IDs.
#### **ASSEMBLY-LANGUAGE INFORMATION**

The trap macro and routine selector for the SCalcStep function are

# **Trap macro Selector**

\_SlotManager \$0028

On entry, register D0 contains the routine selector and register A0 contains the address of the Slot Manager parameter block. When \_SlotManager returns, register D0 contains the result code.

#### **Registers on entry**

- A0 Address of the parameter block
- D0 \$0028

# **Registers on exit**

D0 Result code

### **RESULT CODES**

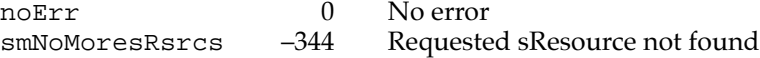

# **SFindBigDevBase 2**

This function is obsolete.

FUNCTION SFindBigDevBase (spBlkPtr: SpBlockPtr): OSErr;

spBlkPtr A pointer to a Slot Manager parameter block.

## **Parameter block**

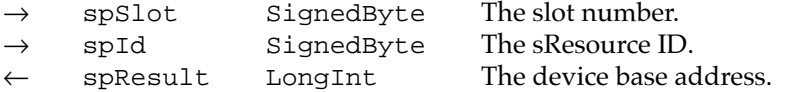

### **DESCRIPTION**

The SFindBigDevBase function has been superseded by the SFindDevBase function. Currently, both functions execute the same code and return the same result. However, for future compatibility you should use only the SFindDevBase function described on [page 2-66](#page-63-0).

#### **ASSEMBLY-LANGUAGE INFORMATION**

The trap macro and routine selector for the SFindBigDevBase function are

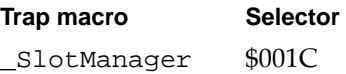

On entry, register D0 contains the routine selector and register A0 contains the address of the Slot Manager parameter block. When \_SlotManager returns, register D0 contains the result code.

#### **Registers on entry**

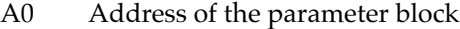

D0 \$001C

## **Registers on exit**

D0 Result code

### **RESULT CODES**

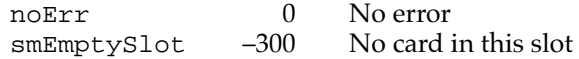

#### **SEE ALSO**

For information about the supported function for finding a device base address, see the description of the SFindDevBase function on [page 2-66](#page-63-0).

# **SFindSInfoRecPtr 2**

This function is used only by the Macintosh Operating System.

FUNCTION SFindSInfoRecPtr (spBlkPtr: SpBlockPtr): OSErr;

spBlkPtr A pointer to a Slot Manager parameter block.

#### **Parameter block**

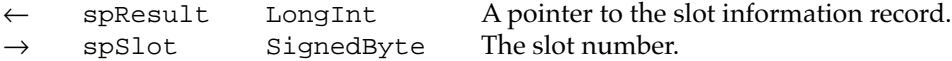

#### **DESCRIPTION**

The SFindSInfoRecPtr function returns a pointer to the slot information record for a particular slot.

#### **ASSEMBLY-LANGUAGE INFORMATION**

The trap macro and routine selector for the SFindSInfoRecPtr function are

# **Trap macro Selector**

\_SlotManager \$002F

On entry, register D0 contains the routine selector and register A0 contains the address of the Slot Manager parameter block. When \_SlotManager returns, register D0 contains the result code.

#### **Registers on entry**

- A0 Address of the parameter block
- D0 \$002F

# **Registers on exit**

D0 Result code

### **RESULT CODES**

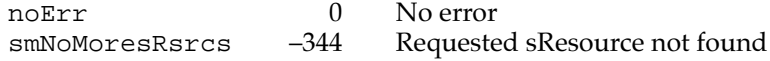

#### **SEE ALSO**

For information about the high-level routine for reading the slot information record, see the description of the SReadInfo function on [page 2-61](#page-58-0).

# **SFindSRsrcPtr 2**

This function is used only by the Macintosh Operating System.

FUNCTION SFindSRsrcPtr (spBlkPtr: SpBlockPtr): OSErr;

spBlkPtr A pointer to a Slot Manager parameter block.

#### **Parameter block**

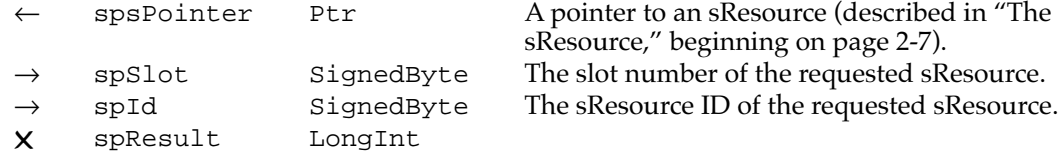

#### **DESCRIPTION**

The SFindSRsrcPtr function finds an sResource given its slot number and sResource ID. This function ignores disabled sResources.

#### **ASSEMBLY-LANGUAGE INFORMATION**

The trap macro and routine selector for the SFindSRsrcPtr function are

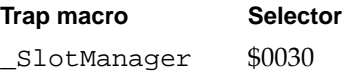

On entry, register D0 contains the routine selector and register A0 contains the address of the Slot Manager parameter block. When \_SlotManager returns, register D0 contains the result code.

#### **Registers on entry**

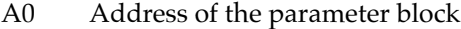

D0 \$0030

## **Registers on exit**

D0 Result code

### **RESULT CODES**

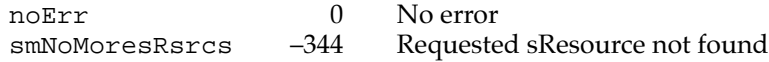

## **SEE ALSO**

For information about the high-level routines for locating sResources, see ["Finding](#page-28-0)  [sResources," beginning on page 2-31.](#page-28-0)

# **SGetSRsrcPtr 2**

This function is used only by the Macintosh Operating System.

FUNCTION SGetSRsrcPtr (spBlkPtr: SpBlockPtr): OSErr;

spBlkPtr A pointer to a Slot Manager parameter block.

#### **Parameter block**

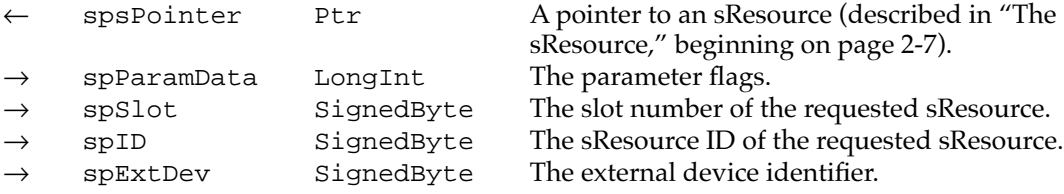

## **DESCRIPTION**

The SGetSRsrcPtr function finds an sResource given its slot number and sResource ID. This function can search disabled sResources.

#### **ASSEMBLY-LANGUAGE INFORMATION**

The trap macro and routine selector for the SGetSRsrcPtr function are

# **Trap macro Selector**

\_Slot Manager \$001D

On entry, register D0 contains the routine selector and register A0 contains the address of the Slot Manager parameter block. When \_SlotManager returns, register D0 contains the result code.

#### **Registers on entry**

- A0 Address of the parameter block
- D0 \$001D

#### **Registers on exit**

D0 Result code

### **RESULT CODES**

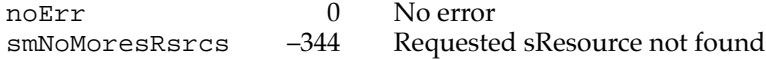

#### **SEE ALSO**

For information about the high-level routines for locating sResources, see ["Finding](#page-28-0)  [sResources," beginning on page 2-31.](#page-28-0)

# **SInitPRAMRecs 2**

This function is used only by the Macintosh Operating System.

FUNCTION SInitPRAMRecs (spBlkPtr: SpBlockPtr): OSErr;

spBlkPtr A pointer to a Slot Manager parameter block.

#### **DESCRIPTION**

The SInitPRAMRecs function scans every slot and checks its BoardId value against the value stored in PRAM. If the values do not match, the fCardIsChanged flag is set and the board sResource is searched for a PRAMInitData entry. If one is found, the sPRAMRecord for the slot is initialized with the data from the card's sPRAMInit record; otherwise it is initialized to 0. The contents of the parameter block are undefined.

## **SPECIAL CONSIDERATIONS**

The SInitPRAMRecs function may move memory.

**2** Slot Manager Slot Manager

#### **ASSEMBLY-LANGUAGE INFORMATION**

The trap macro and routine selector for the SInitPRAMRecs function are

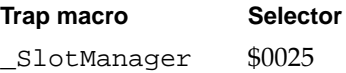

On entry, register D0 contains the routine selector and register A0 contains the address of the Slot Manager parameter block. When \_SlotManager returns, register D0 contains the result code.

#### **Registers on entry**

A0 Address of the parameter block

D0 \$0025

# **Registers on exit**

D0 Result code

### **RESULT CODES**

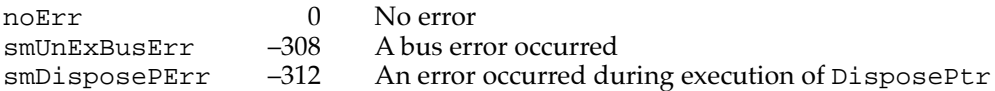

#### **SEE ALSO**

For more information about Slot Manager initialization, see ["About the Slot Manager,"](#page-12-0)  [beginning on page 2-15](#page-12-0).

# **SInitSRsrcTable 2**

This function is used only by the Macintosh Operating System.

FUNCTION SInitSRsrcTable (spBlkPtr: SpBlockPtr): OSErr;

spBlkPtr A pointer to a Slot Manager parameter block.

#### **DESCRIPTION**

The SInitSRsrcTable function initializes the slot resource table. The contents of the parameter block are undefined.

#### **SPECIAL CONSIDERATIONS**

The SInitSRsrcTable function allocates memory.

#### **ASSEMBLY-LANGUAGE INFORMATION**

The trap macro and routine selector for the SInitSRsrcTable function are

# **Trap macro Selector**

\_SlotManager \$0029

On entry, register D0 contains the routine selector and register A0 contains the address of the Slot Manager parameter block. When \_SlotManager returns, register D0 contains the result code.

#### **Registers on entry**

- A0 Address of the parameter block
- D0 \$0029

# **Registers on exit**

D0 Result code

### **RESULT CODES**

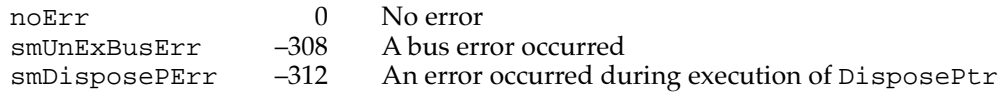

#### **SEE ALSO**

For more information about Slot Manager initialization, see ["About the Slot Manager,"](#page-12-0)  [beginning on page 2-15](#page-12-0).

# **SOffsetData 2**

This function is used only by the Macintosh Operating System.

FUNCTION SOffsetData (spBlkPtr: SpBlockPtr): OSErr;

spBlkPtr A pointer to a Slot Manager parameter block.

### **Parameter block**

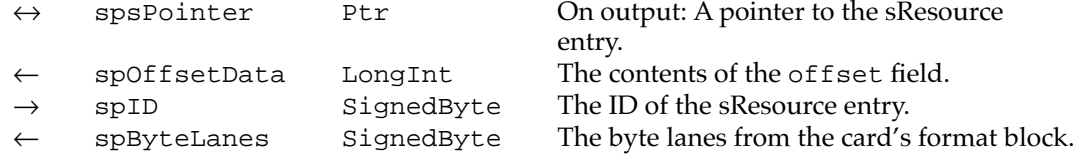

# **DESCRIPTION**

The SOffsetData function returns the value of the offset field of an sResource entry.

**2** Slot Manager Slot Manager

#### **ASSEMBLY-LANGUAGE INFORMATION**

The trap macro and routine selector for the SOffsetData function are

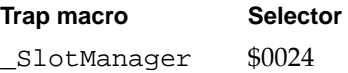

On entry, register D0 contains the routine selector and register A0 contains the address of the Slot Manager parameter block. When \_SlotManager returns, register D0 contains the result code.

#### **Registers on entry**

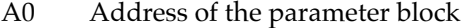

D0 \$0024

#### **Registers on exit**

D0 Result code

#### **RESULT CODES**

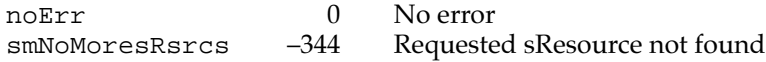

#### **SEE ALSO**

For information about high-level routines for getting information from sResources, see the descriptions of the SReadByte, SReadWord, SReadLong, SGetCString, SGetBlock, SReadStruct, and SFindStruct functions in ["Getting Information From](#page-37-0)  [sResources," beginning on page 2-40.](#page-37-0)

# **SPrimaryInit 2**

This function is used only by the Macintosh Operating System.

FUNCTION SPrimaryInit (spBlkPtr: SpBlockPtr): OSErr;

spBlkPtr A pointer to a Slot Manager parameter block.

#### **Parameter block**

 $\rightarrow$  spFlags SignedByte Flags passed to the card's PrimaryInit code.

# **DESCRIPTION**

Called by the Slot Manager during system startup, the SPrimaryInit function executes the code in the PrimaryInit entry of each card's board sResource. It passes the spFlags byte to the PrimaryInit code via the seFlags field of the SEBlock. The fWarmStart bit is set if a restart is being performed.

#### **SPECIAL CONSIDERATIONS**

The SPrimaryInit function may move memory.

## **ASSEMBLY-LANGUAGE INFORMATION**

The trap macro and routine selector for the SPrimaryInit function are

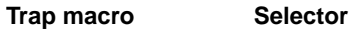

\_SlotManager \$0021

On entry, register D0 contains the routine selector and register A0 contains the address of the Slot Manager parameter block. When \_SlotManager returns, register D0 contains the result code.

# **Registers on entry**

- A0 Address of the parameter block
- D0 \$0021

# **Registers on exit**

D0 Result code

#### **RESULT CODES**

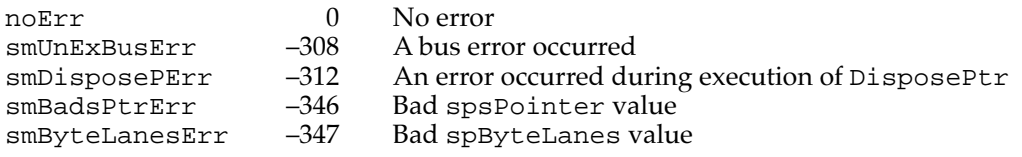

### **SEE ALSO**

For more information about Slot Manager initialization, see ["About the Slot Manager,"](#page-12-0)  [beginning on page 2-15](#page-12-0).

# **SPtrToSlot 2**

This function is used only by the Macintosh Operating System.

FUNCTION SPtrToSlot (spBlkPtr: SpBlockPtr): OSErr;

spBlkPtr A pointer to a Slot Manager parameter block.

#### **Parameter block**

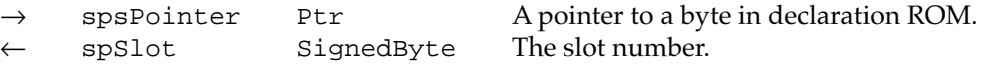

#### **DESCRIPTION**

The SPtrToSlot function returns the slot number of the card whose declaration ROM is pointed to by spsPointer. The value of spsPointer must have the form \$Fsxx xxxx, where *s* is a slot number and *x* is a hexadecimal number.

### **ASSEMBLY-LANGUAGE INFORMATION**

The trap macro and routine selector for the SPtrToSlot function are

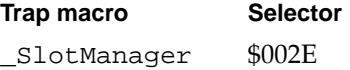

On entry, register D0 contains the routine selector and register A0 contains the address of the Slot Manager parameter block. When \_SlotManager returns, register D0 contains the result code.

# **Registers on entry**

- A0 Address of the parameter block
- D0 \$002E

# **Registers on exit**

D0 Result code

#### **RESULT CODES**

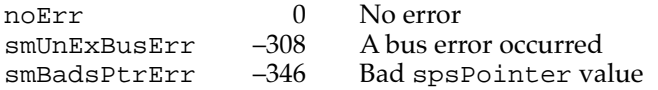

# **SReadPBSize 2**

This function is used only by the Macintosh Operating System.

FUNCTION SReadPBSize (spBlkPtr: SpBlockPtr): OSErr;

spBlkPtr A pointer to a Slot Manager parameter block.

## **Parameter block**

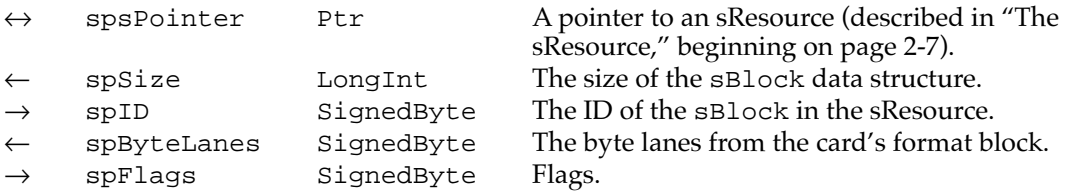

#### **DESCRIPTION**

The SReadPBSize function returns the size of an sBlock data structure.

### **ASSEMBLY-LANGUAGE INFORMATION**

The trap macro and routine selector for the SReadPBSize function are

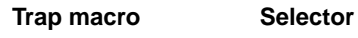

\_SlotManager \$0026

On entry, register D0 contains the routine selector and register A0 contains the address of the Slot Manager parameter block. When \_SlotManager returns, register D0 contains the result code.

#### **Registers on entry**

- A0 Address of the parameter block
- D0 \$00026

### **Registers on exit**

D0 Result code

#### **RESULT CODES**

noErr 0 No error smNoMoresRsrcs –344 Requested sResource not found

# **SEE ALSO**

For more information about the high-level routine for obtaining information from an sBlock data structure, see the description of the SGetBlock function on [page 2-47.](#page-44-0)

# **SSearchSRT 2**

This function is used only by the Macintosh Operating System.

FUNCTION SSearchSRT (spBlkPtr: SpBlockPtr): OSErr;

spBlkPtr A pointer to a Slot Manager parameter block.

#### **Parameter block**

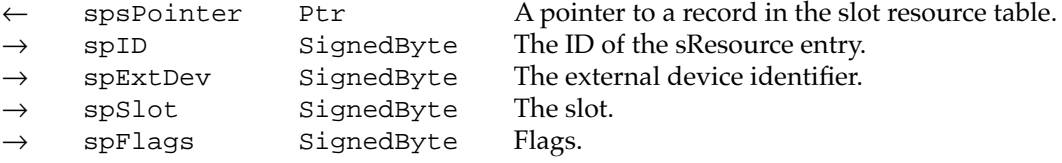

#### **DESCRIPTION**

The SSearchSRT function searches the slot resource table for the record corresponding to the sResource in slot spSlot with list spId and external device identifier spExtDev, and returns a pointer to it in spsPointer. If the fCkForNext bit of spFlags is 0, the function searches for the specified record; if the flag is 1, it searches for the next record.

#### **ASSEMBLY-LANGUAGE INFORMATION**

The trap macro and routine selector for the SSearchSRT function are

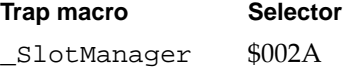

On entry, register D0 contains the routine selector and register A0 contains the address of the Slot Manager parameter block. When \_SlotManager returns, register D0 contains the result code.

#### **Registers on entry**

A0 Address of the parameter block

D0 \$002A

# **Registers on exit**

D0 Result code

#### **RESULT CODES**

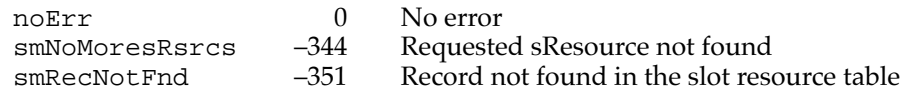

# Summary of the Slot Manager 2

# Pascal Summary 2

# **Constants** 2008 **Constants** 2008 **Constants** 2008 **Constants** 2008 **Constants**

```
CONST
  {siStatusFlags field of SInfoRecord}
  fCardIsChanged = 1; {card has changed}
  {flags for SSearchSRT}
  fCKForsame = 0; {check for same sResource in table}
  fCKForkext = 1; {check for next gResource in table}{flag passed to card by SPrimaryInit during startup or restart}
  fWarmStart = 2; {warm Start if set; else cold start}{constants for siState field of sInfoRecord}
  statenil = 0; \{state\}stateSDMInit = 1; {slot declaration manager init}statePRAMInit = 2; {sPRAM record init}
  statePInit = 3; {primary init}
  stateSInit = 4; {secondary init}
  {bit flags for spParamData field of SpBlock}
  fAll = 0; \{if set, search all skew.fOneSlot = 1; \{if set, search in given slot only\}fNext = 2; \{if set, search for next gResource\}
```
# Data Types

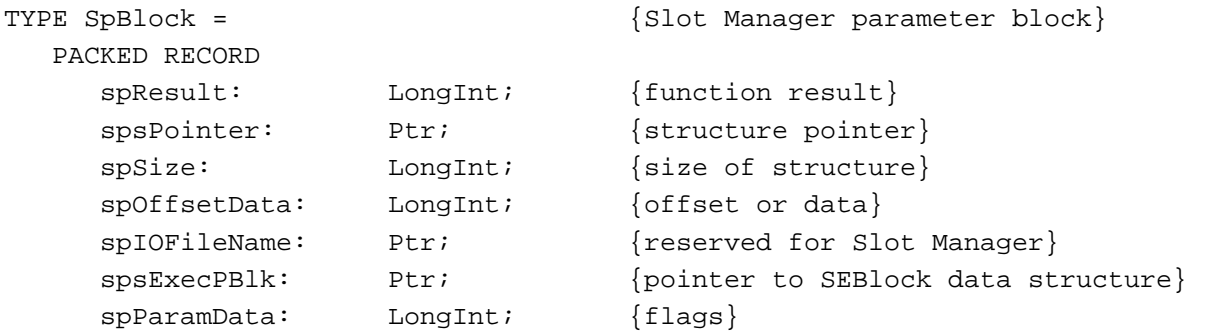

```
spMisc: LongInt; {reserved for Slot Manager}
  spReserved: LongInt; {reserved for Slot Manager}
  spIOReserved: Integer; {ioReserved field from SRT}
  spRefNum: Integer; {driver reference number}
  spCategory: Integer; {Category field of sRsrcType entry}
  spCType: Integer; {cType field of sRsrcType entry}
  spDrvrSW: Integer; {DrSW field of sRsrcType entry}
  spDrvrHW: Integer; {DrHW field of sRsrcType entry}
  spTBMask: SignedByte; {sRsrcType entry bit mask}
  spSlot: SignedByte; {slot number}
  spID: SignedByte; {sResource ID}
  spExtDev: SignedByte; {external device ID}
  spHwDev: SignedByte; {hardware device ID}
  spByteLanes: SignedByte; {valid byte lanes}
  spFlags: SignedByte; {flags used by Slot Manager}
  spKey: SignedByte; {reserved for Slot Manager}
END;
SpBlockPtr = ^SpBlock;
SInfoRecord = {slot information record}PACKED RECORD
  siDirPtr: Ptr; \{pointer\ to\ sResource\ directory\}siInitStatusA: Integer; {initialization error}
  siInitStatusV: Integer; {status returned by vendor }
                             { initialization routine}
  siState: SignedByte; {initialization state}
  siCPUByteLanes: SignedByte; {byte lanes used}
  siTopOfROM: SignedByte; {highest valid address in ROM}
  siStatusFlags: SignedByte; {status flags}
  siTOConstant: Integer; {timeout constant for bus error}
  siReserved: PACKED ARRAY [0..1] OF SignedByte; {reserved}
  siROMAddr: Ptr; {address of top of ROM}
  siSlot: Char; {slot number}
  siPadding: PACKED ARRAY [0..2] OF SignedByte; {reserved}
END;
SInfoRecPtr = ^SInfoRecord;
FHeaderRec = {formatch}PACKED RECORD
  fhDirOffset: LongInt; {offset to sResource directory}
  fhLength: LongInt; {length in bytes of declaration ROM}
  fhCRC: LongInt; {cyclic redundancy check}
  fhROMRev: SignedByte; {declaration ROM revision}
  fhFormat: SignedByte; {declaration ROM format}
```

```
CHAPTER 2
```

```
fhTstPat: LongInt; {test pattern}
  fhReserved: SignedByte; {reserved; must be 0}
  fhByteLanes: SignedByte; {byte lanes used by declaration ROM}
END;
FHeaderRecPtr = ^FHeaderRec;
SPRAMRecord = {slot parameter RAM record}PACKED RECORD
  boardID: Integer; {Apple-defined card ID}
  vendorUse1: SignedByte; {reserved for vendor use}
  vendorUse2: SignedByte; {reserved for vendor use}
  vendorUse3: SignedByte; {reserved for vendor use}
  vendorUse4: SignedByte; {reserved for vendor use}
  vendorUse5: SignedByte; {reserved for vendor use}
  vendorUse6: SignedByte; {reserved for vendor use}
END;
SPRAMRecPtr = ^SPRAMRecord;
SEBlock = {s} {slot execution parameter block}
PACKED RECORD
  seSlot: SignedByte; {slot number}
  sesRsrcId: SignedByte; {sResource ID}
  seStatus: Integer; {status of sExecBlock code}
  seFlags: SignedByte; {flags}
  seFiller0: SignedByte; {filler for word alignment}
  seFiller1: SignedByte; {filler}
  seFiller2: SignedByte; {filler}
  seResult: LongInt; {result of SLoadDriver}
  seIOFileName: LongInt; {pointer to driver name}
  seDevice: SignedByte; {device to read from}
  sePartition: SignedByte; {partition}
  seOSType: SignedByte; {type of OS}
  seReserved: SignedByte; {reserved}
  seRefNum: SignedByte; {driver reference number}
  seNumDevices: SignedByte; {number of devices to load}
  seBootState: SignedByte; {state of StartBoot code}
```

```
END;
```
**2**

```
SlotIntQElement = {s} {slot interrupt queue element}
RECORD
  sqLink: Ptr; {pointer to next queue element}sqType: Integer; {queue type ID; must be sIQType}
  sqPrio: Integer; {priority value in low byte}
  sqAddr: ProcPtr; {interrupt handler}
  sqParm: LongInt; {optional A1 parameter}
END;
SQElemPtr = ^SlotIntQElement;
```
# Slot Manager Routines

# **Determining the Version of the Slot Manager**

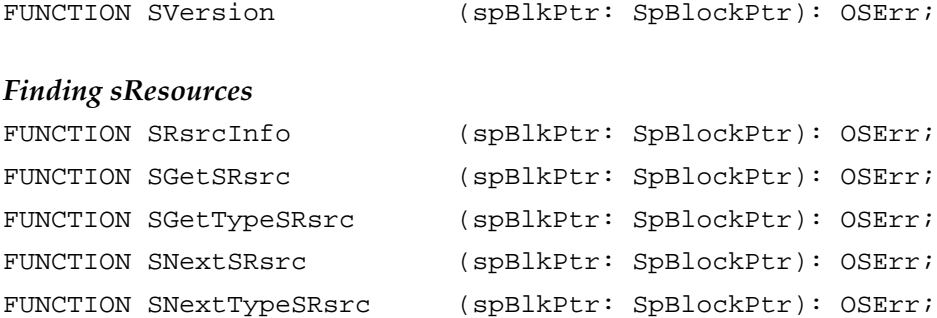

# **Getting Information From sResources**

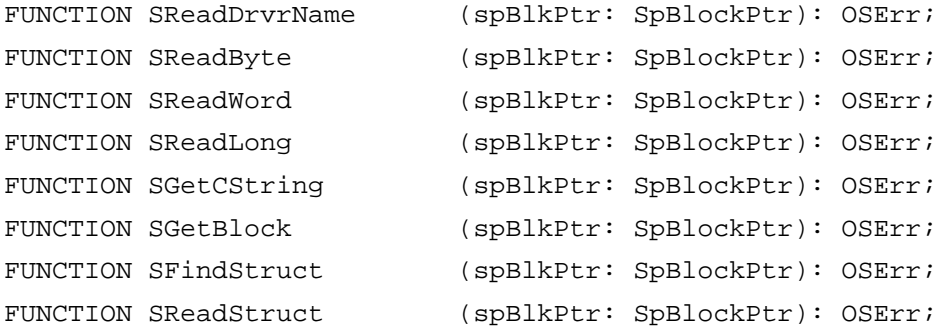

### **Enabling, Disabling, Deleting, and Restoring sResources**

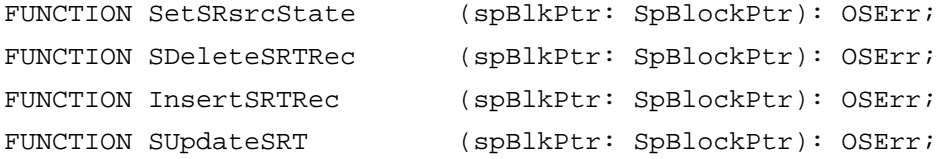

# **Loading Drivers and Executing Code From sResources**

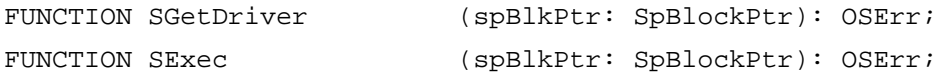

# **Getting Information About Expansion Cards and Declaration ROMs**

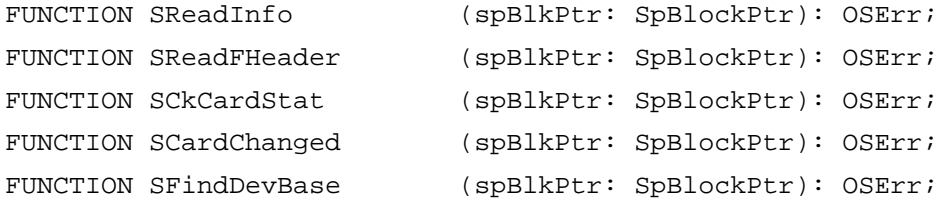

# **Accessing Expansion Card Parameter RAM**

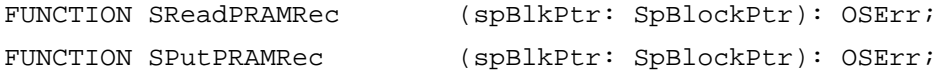

# **Managing the Slot Interrupt Queue**

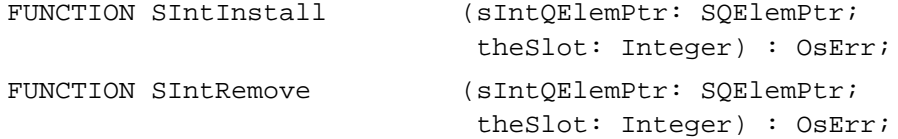

# Low-Level Routines

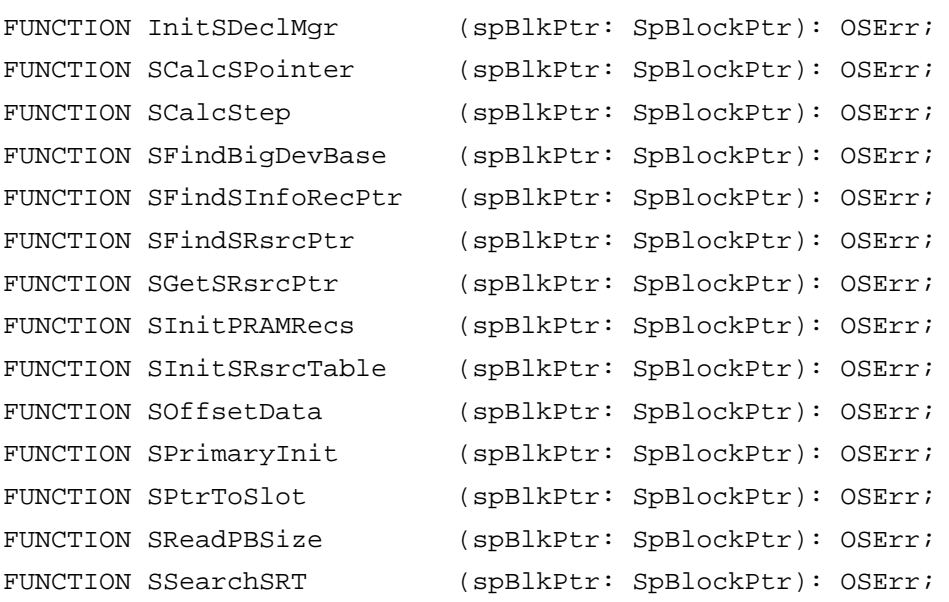

# C Summary

# **Constants** 2008 **Constants** 2008 **Constants** 2008 **Constants** 2008 **Constants**

```
enum {
  /* StatusFlags field of sInfoArray */
  fCardIsChanged = 1, \frac{1}{2} /* card has changed */
  /* flags for SearchSRT */
  fCkForSame = 0, /* check for same sResource in table */
  fCKForkx = 1, \frac{1}{x} check for next sResource in table \frac{x}{x}/* flag passed to card by SPrimaryInit during startup or restart */
  fWarmStart = 2, \frac{1}{2} /* warm start if set; else cold start */
  /* constants for siState field of sInfoRecord */
  stateNil = 0, \frac{1}{1 + \text{state}} */
  stateSDMInit = 1, \frac{1}{1 + x} /* slot declaration manager init */
  statePRAMInit = 2, \frac{1}{10} /* sPRAM record init */
  statePInit = 3, \frac{1}{2} /* primary init */
  stateSInit = 4, \frac{4}{x} secondary init */
  /* bit flags for spParamData field of SpBlock */
  fall = 0, / *  if set, search all sResources */
  foneslot = 1, \frac{1}{2} if set, search in given slot only \frac{x}{2}fnext = 2 /* if set, search for next sResource */
};
```
# Data Types

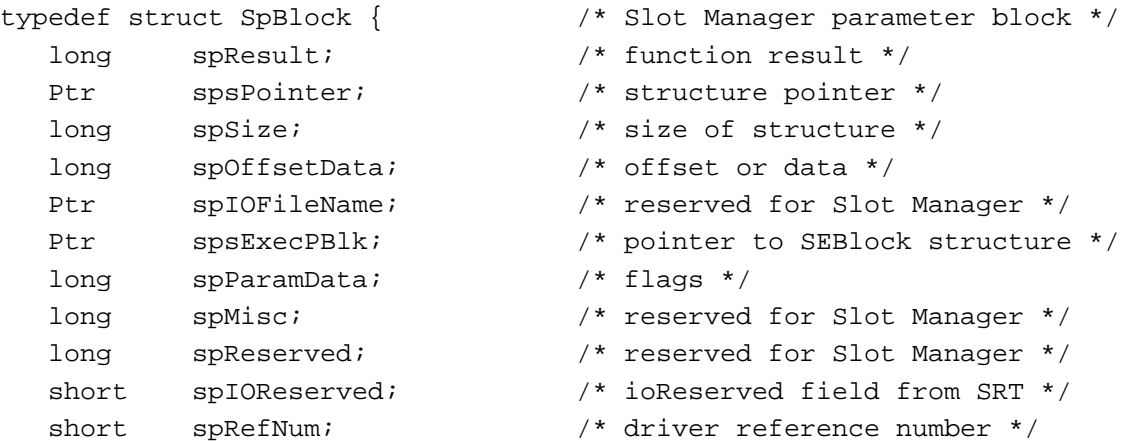

```
CHAPTER 2
```

```
short spCategory; \frac{1}{2} /* Category field of sRsrcType entry */
  short spCType; \frac{1}{2} /* cType field of sRsrcType entry */
  short spDrvrSW; \frac{1}{2} /* DrSW field of sRsrcType entry */
  short spDrvrHW; \frac{1}{2} /* DrHW field of sRsrcType entry */
  char spTBMask; /* sRsrcType entry bit mask */
  char spSlot; /* slot number */char spID; /* sResource ID */
  char spExtDev; /* external device ID */
  char spHwDev; /* hardware device ID */
  char spByteLanes; /* valid byte lanes */
  char spFlags; /* flags used by Slot Manager */
  char spKey; /* reserved for Slot Manager */
} SpBlock;
typedef SpBlock *SpBlockPtr;
typedef struct SInfoRecord { /* slot information record */
  Ptr siDirPtr; \frac{1}{2} /* pointer to sResource directory */
  short siInitStatusA; /* initialization error */
  short siInitStatusV; /* status returned by vendor
                                   initialization routine */
  char siState; /* initialization state */
  char siCPUByteLanes; /* byte lanes used */
  char siTopOfROM; /* highest valid address in ROM */
  char siStatusFlags; /* status flags */
  short siTOConst; /* timeout constant for bus error */
  char siReserved[2]; /* reserved */
  Ptr siROMAddr; \frac{1}{2} /* address of top of ROM */
  char siSlot; \frac{1}{x} siSlot; \frac{1}{x} slot number */
  char siPadding[3]; /* reserved */
} SInfoRecord;
typedef SInfoRecord *SInfoRecPtr;
typedef struct FHeaderRec { /* format header record */
  long fhDirOffset; /* offset to sResource directory */
  long fhLength; /* length in bytes of declaration ROM */
  long fhCRC; \frac{1}{2} fhCRC; \frac{1}{2} for \frac{1}{2} for \frac{1}{2} for \frac{1}{2} for \frac{1}{2} for \frac{1}{2} for \frac{1}{2} for \frac{1}{2} for \frac{1}{2} for \frac{1}{2} for \frac{1}{2} for \frac{1}{2} for \frac{1}{2} for \frac{1}{2} f
  char fhROMRev; /* declaration ROM revision */
  char fhFormat; /* declaration ROM format */
  long fhTstPat; /* test pattern */
  char fhReserved; \frac{1}{2} /* reserved; must be 0 */
  char fhByteLanes; /* byte lanes used by declaration ROM */
} FHeaderRec;
```

```
typedef FHeaderRec *FHeaderRecPtr;
```
**2**

```
CHAPTER 2
```

```
Slot Manager
```

```
typedef struct SPRAMRecord { /* slot parameter RAM record */
  short boardID; /* Apple-defined card ID */
  char vendorUse1; /* reserved for vendor use */
  char vendorUse2; /* reserved for vendor use */
  char vendorUse3; /* reserved for vendor use */
  char vendorUse4; /* reserved for vendor use */
  char vendorUse5; /* reserved for vendor use */
  char vendorUse6; /* reserved for vendor use */
} SPRAMRecord;
typedef SPRAMRecord *SPRAMRecPtr;
typedef struct SEBlock { /* slot execution parameter block */
  unsigned char seSlot; /* slot number */unsigned char sesRsrcId; /* sResource ID */
  short seStatus; \frac{1}{x} status of sExecBlock code */
  unsigned char seFlags; \frac{1}{2} /* flags */
  unsigned char seFiller0; \qquad /* filler for word alignment */
  unsigned char seFiller1; /* filler */
  unsigned char seFiller2; /* filler */
  long \qquad \qquad seResult; \qquad \qquad/* result of SLoadDriver */
  long seIOFileName; /* pointer to driver name */
  unsigned char seDevice /* device to read from */
  unsigned char sePartition; /* partition */
  unsigned char seOSType; /* type of OS */unsigned char seReserved; /* reserved */
  unsigned char seRefNum; /* driver reference number */
  unsigned char seNumDevices; /* number of devices to load */
  unsigned char seBootState; /* state of StartBoot code */
} SEBlock;
typedef struct SlotIntQElement { /* slot interrupt queue element */
  Ptr sqLink; /* pointer to next queue element */
  short sqType; \frac{1}{2} /* queue type ID; must be sIQType */
  short sqPrio; \frac{1}{2} /* priority value in low byte */
  ProcPtr sqAddr; \frac{1}{2} /* interrupt handler */
  long sqParm; /* optional A1 parameter */
} SlotIntQElement;
typedef SlotIntQElement *SQElemPtr;
```
# Slot Manager Functions 2

# **Determining the Version of the Slot Manager**

pascal OSErr SVersion (SpBlockPtr spBlkPtr);

# **Finding sResources**

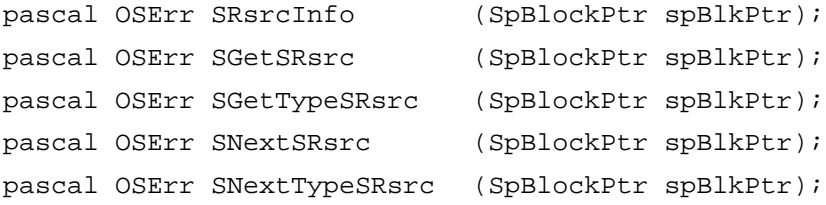

# **Getting Information From sResources**

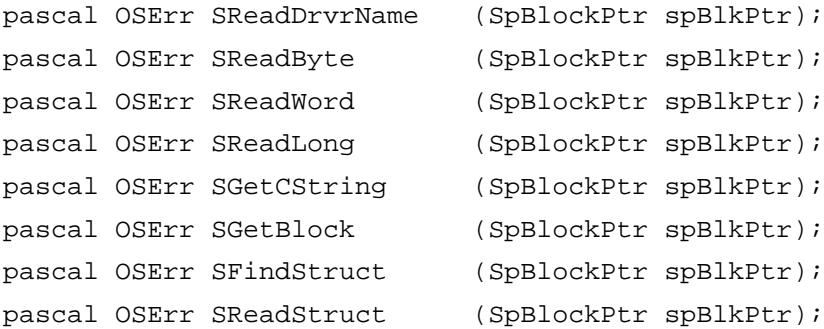

# **Enabling, Disabling, Deleting, and Restoring sResources**

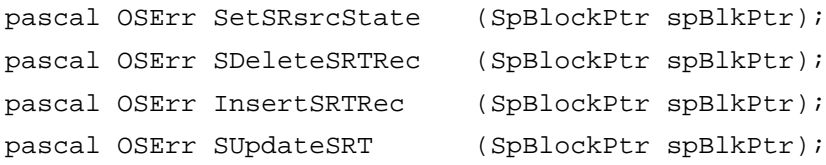

# **Loading Drivers and Executing Code From sResources**

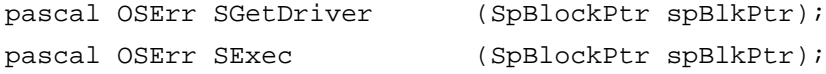

# **Getting Information About Expansion Cards and Declaration ROMs**

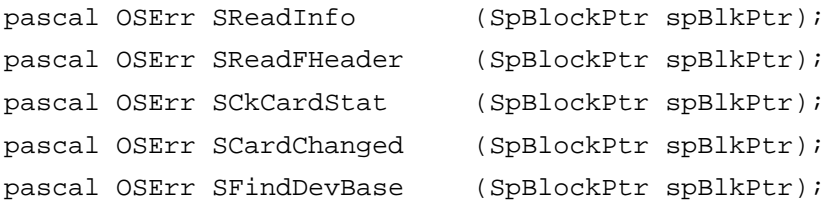

# **Accessing Expansion Card Parameter RAM**

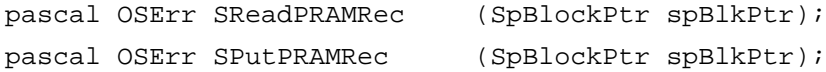

# **Managing the Slot Interrupt Queue**

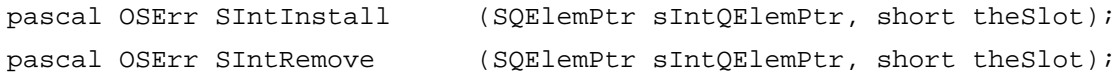

# Low-Level Functions

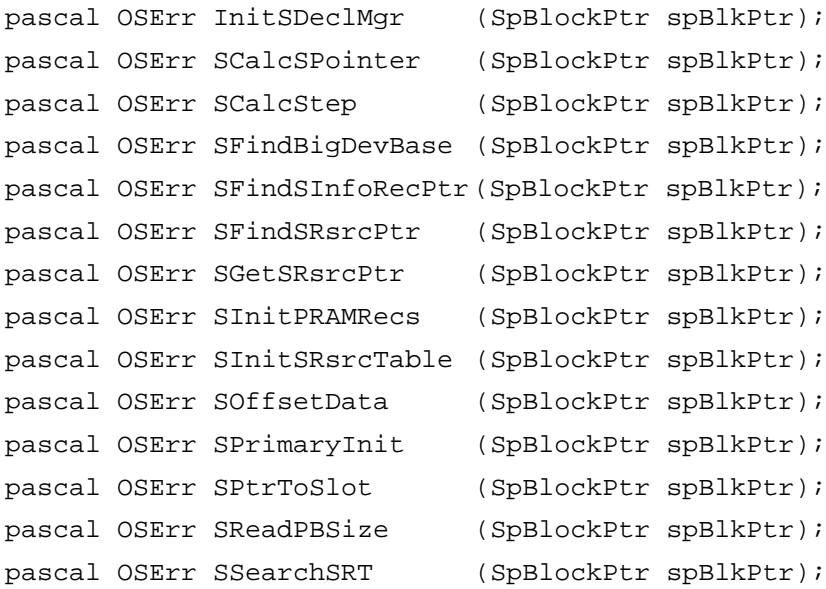

# Assembly-Language Summary 2

# Data Structures

# **Slot Manager Parameter Block**

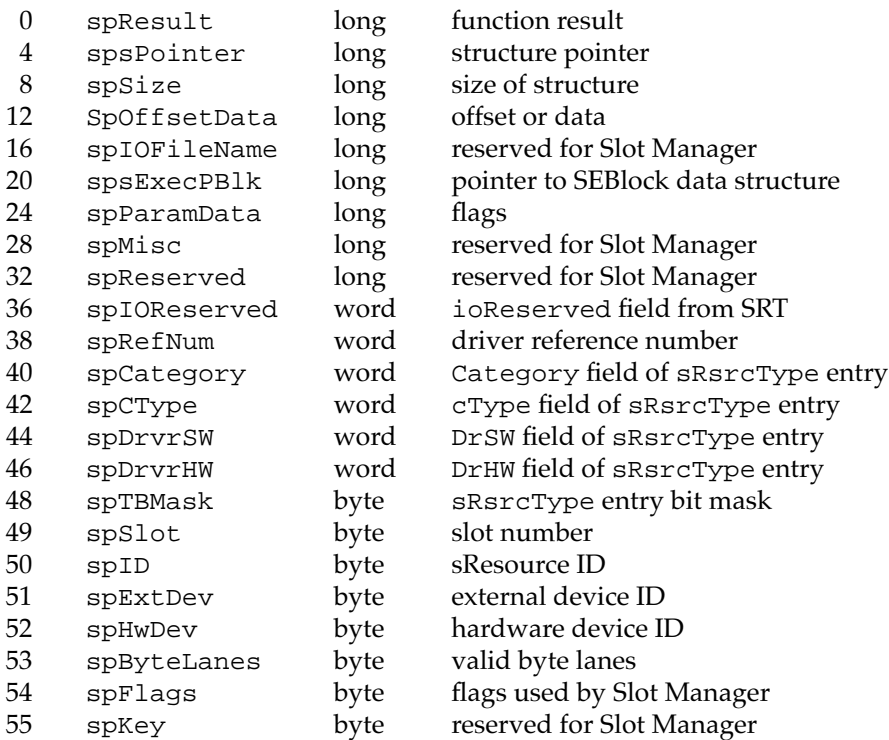

# **Slot Information Record**

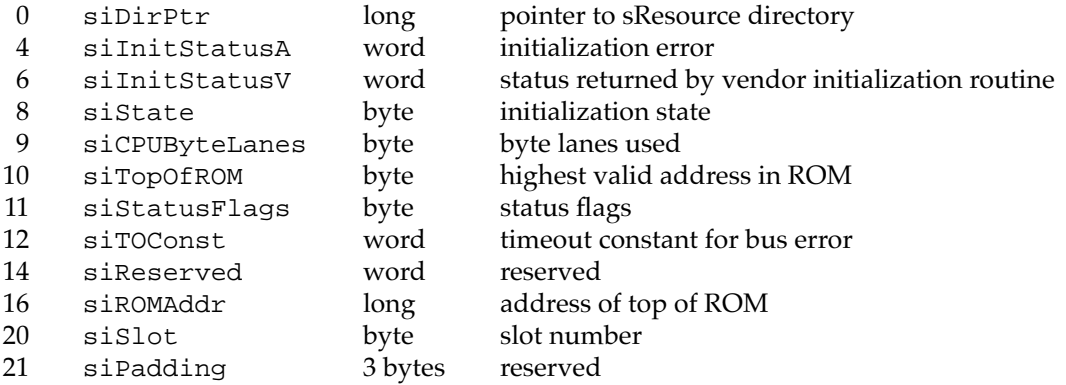

# **Format Header Record**

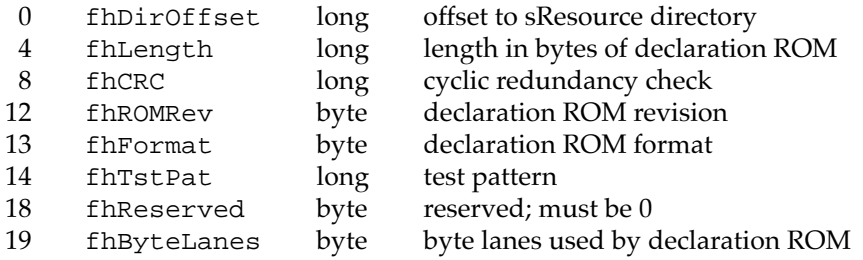

# **Slot Parameter RAM Record**

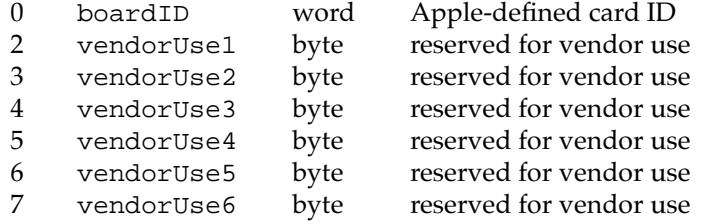

# **Slot Execution Parameter Block**

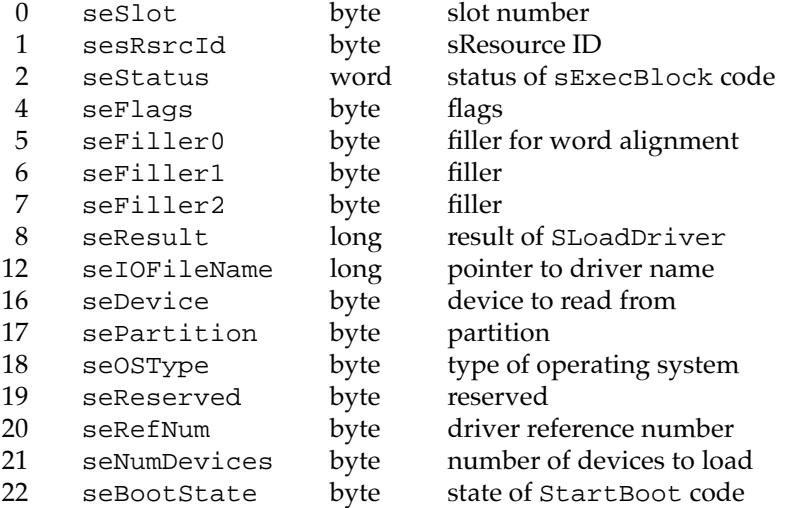

# **Slot Interrupt Queue Element**

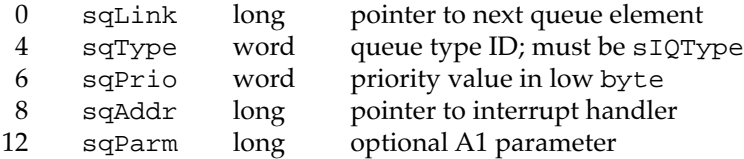

```
CHAPTER 2
```
# Trap Macros

# **Trap Macros Requiring Routine Selectors**

\_SlotManager

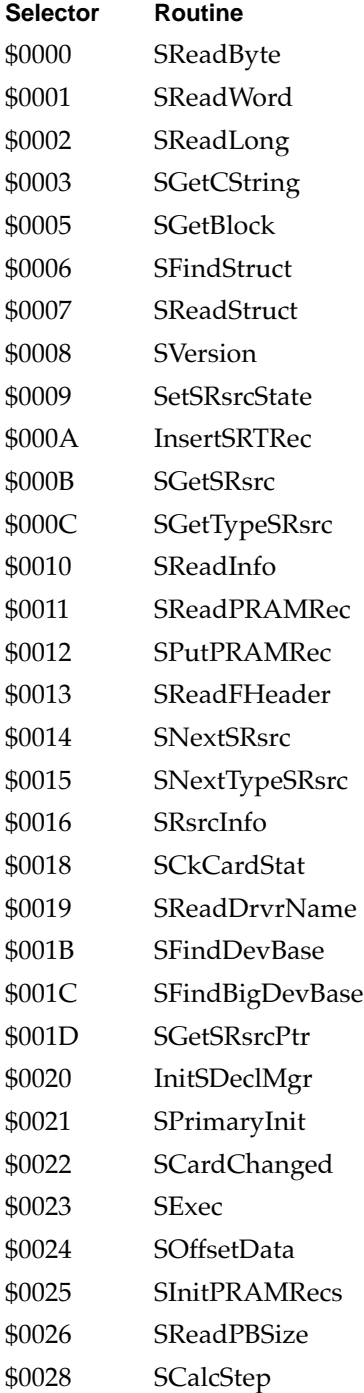

# **CHAPTER 2**

Slot Manager

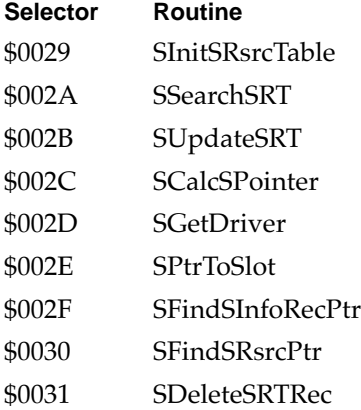

# **Result Codes**

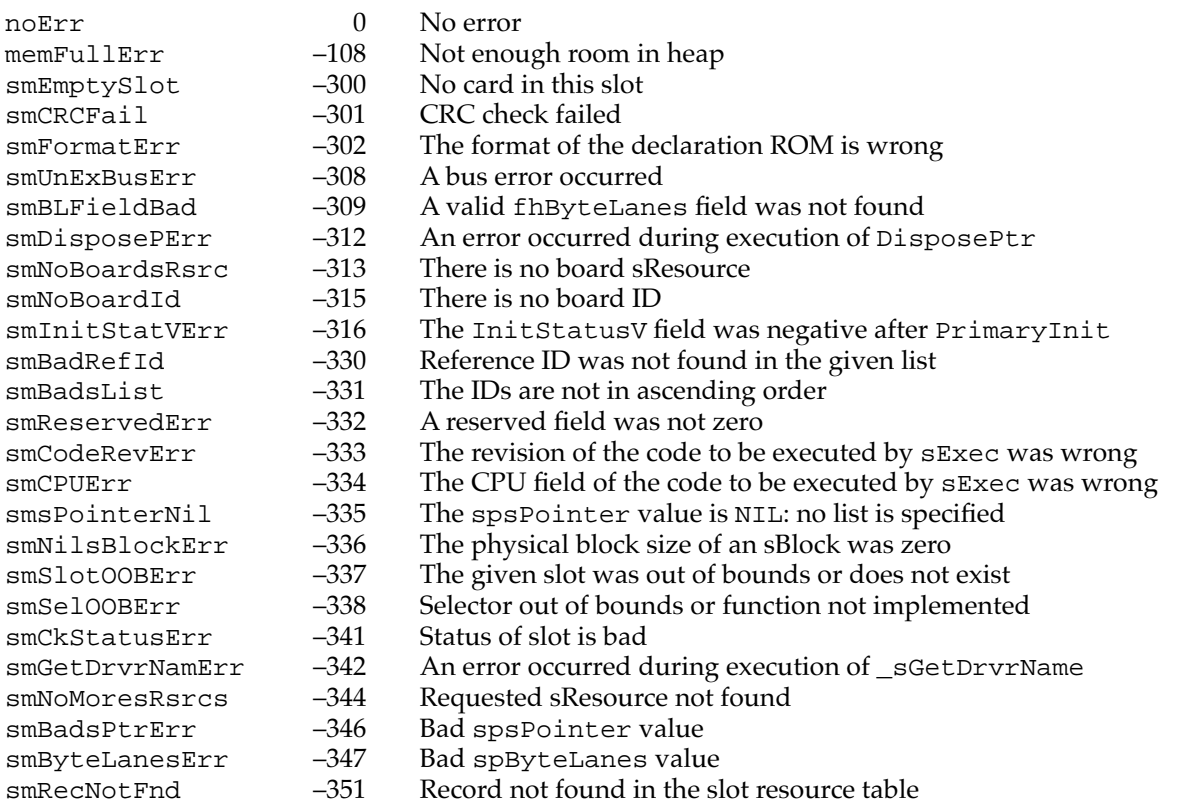